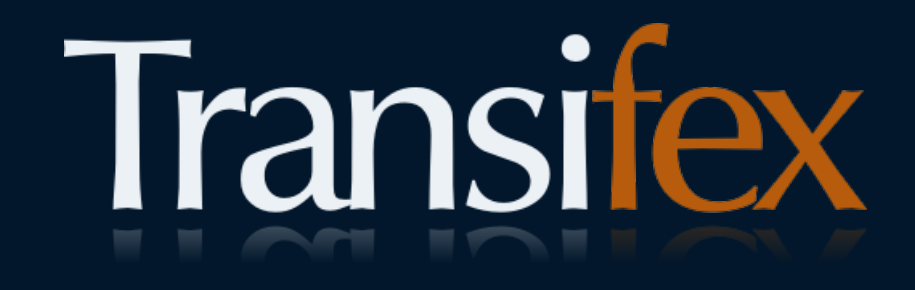

#### Effective Localization Crowdsourcing

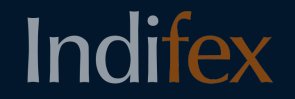

Ratnadeep Debnath rtnpro@indifex.com

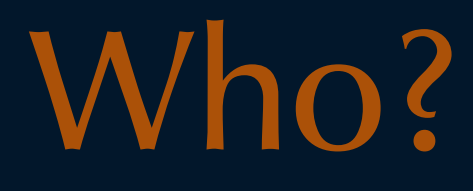

@rtnpro

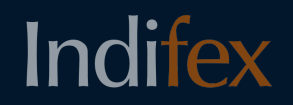

Languages Languages

Languages

 $\bullet\hspace{0.1cm} \bullet\hspace{0.1cm} \bullet\hspace{0.1cm} \bullet\hspace{0.1cm} \bullet\hspace{0.1cm} \bullet\hspace{0.1cm} \bullet$ 

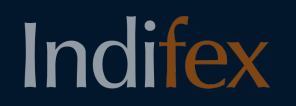

"I personally believe we developed language because of our deep inner need to complain." —Jane Wagner

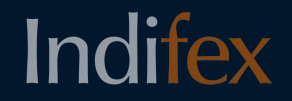

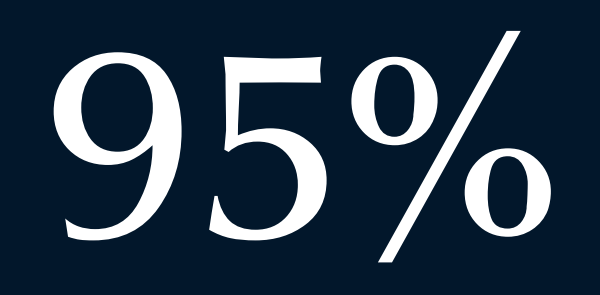

#### People on Earth with native Language other than English

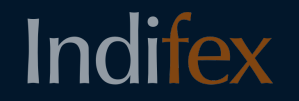

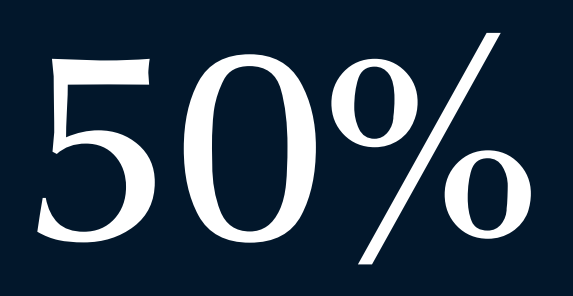

#### Internet users speaking no English at all

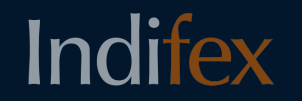

# 120

Published languages on Wordpress.com

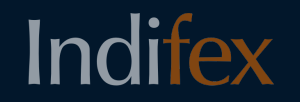

# 150

Wikipedia languages with  $> 1500$  articles

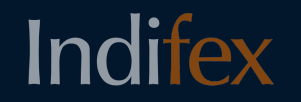

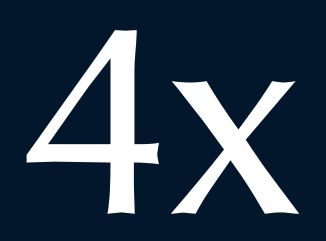

#### Chances to buy something from websites in native language

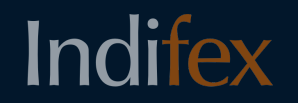

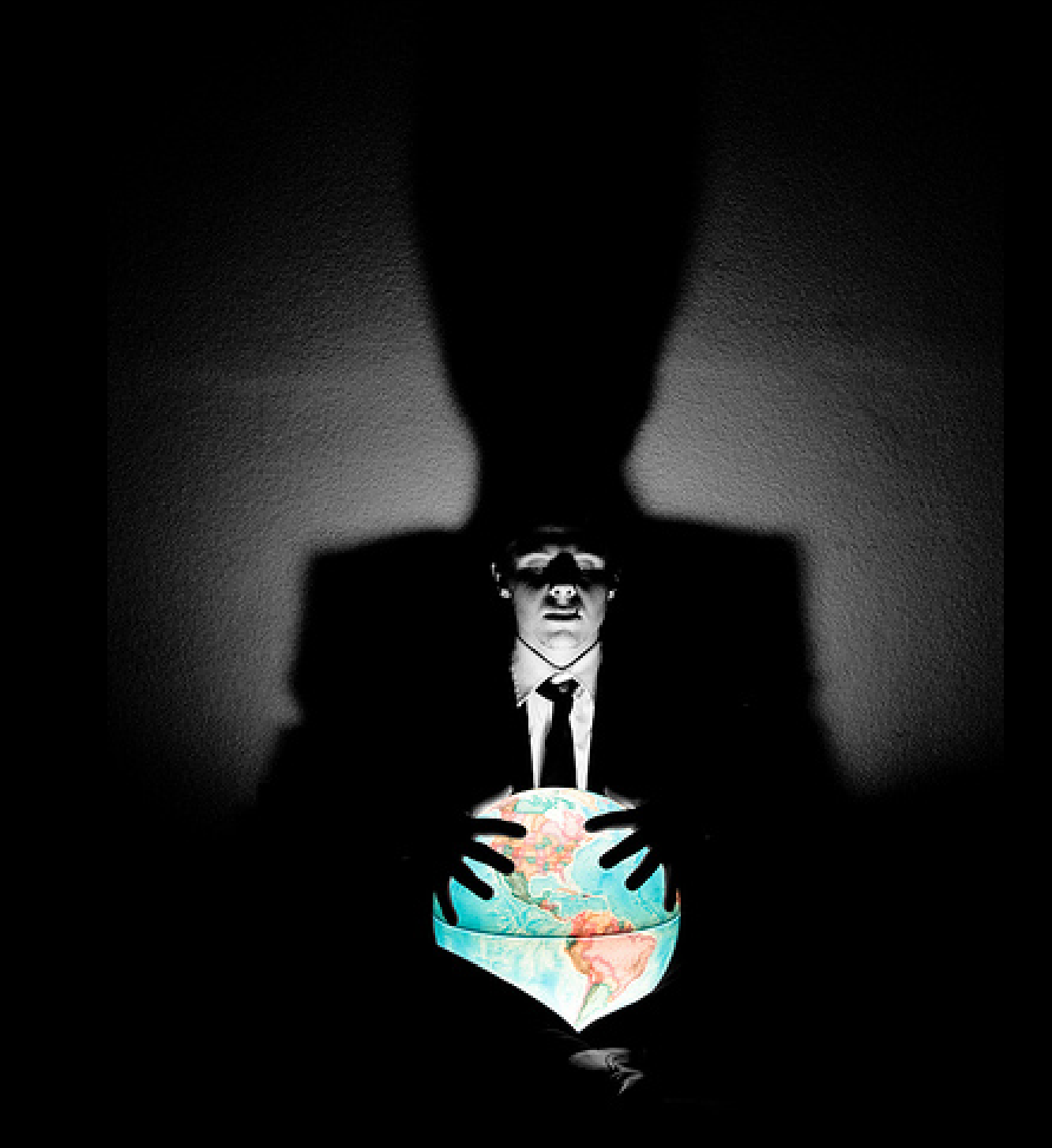

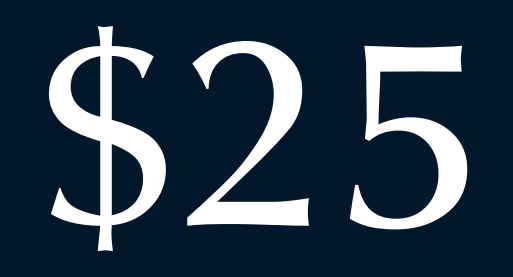

#### Additional revenue per \$1 spent on localization

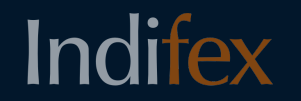

## Develop for an international audience

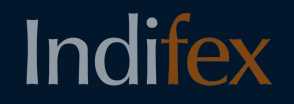

Usability **Accessibility** Developers

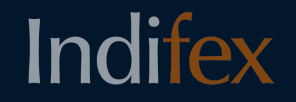

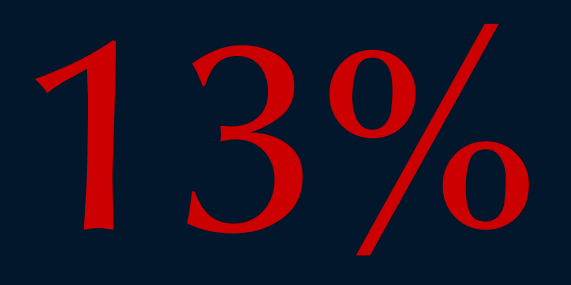

#### American websites available in multiple languages

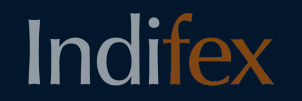

## What's the solution?

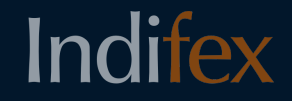

## Internationalization, i18n

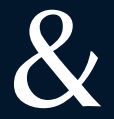

## Localization, L10n

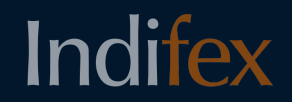

### 118n & L10n

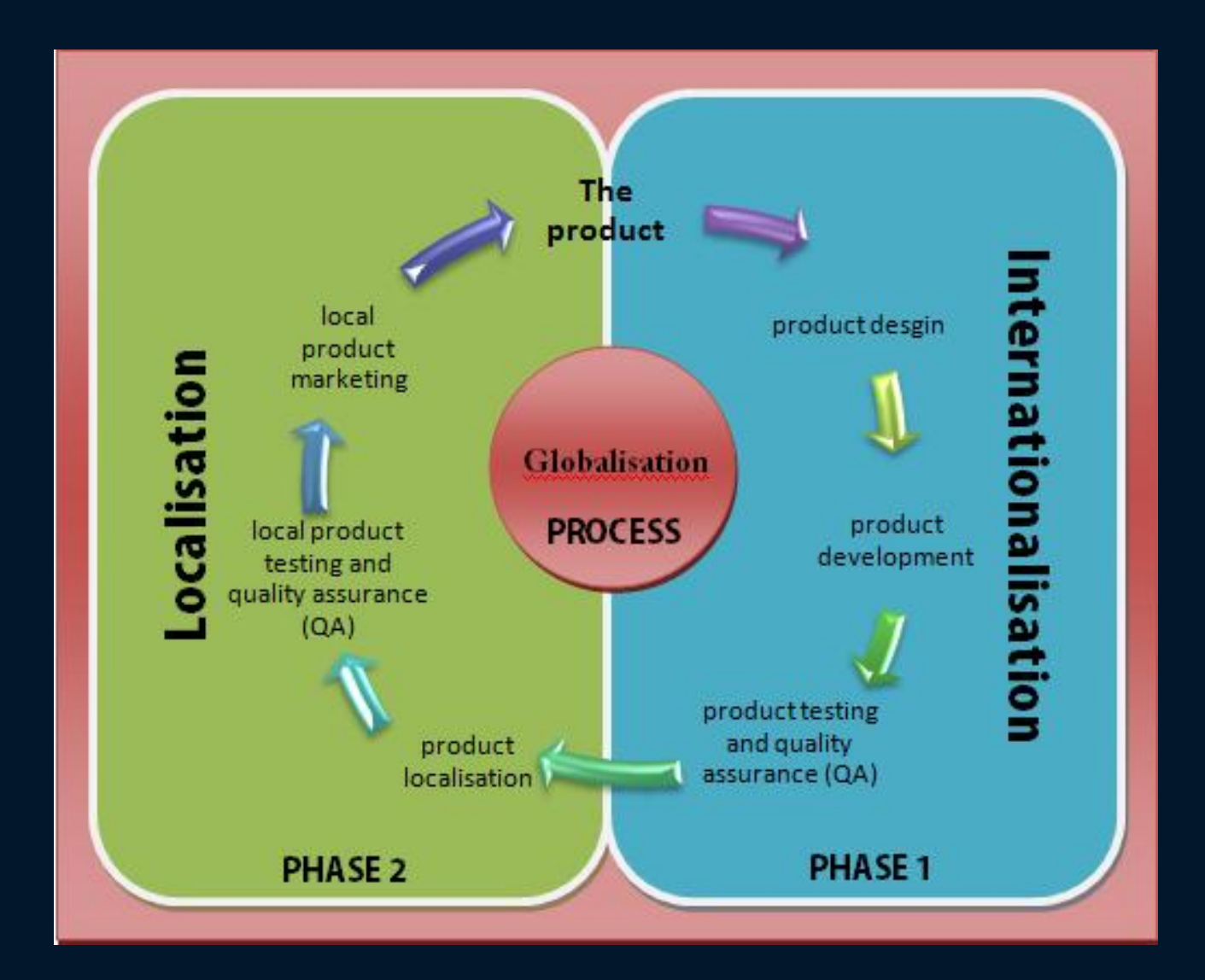

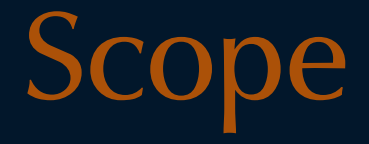

- Language
- Culture
- Writing Conventions
- Subject to regulatory compliance

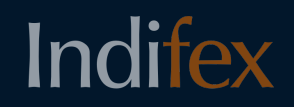

### Why localize?

- Reach to a larger number of users
- Users are more comfortable in native language
- Language is a key factor to develop relations
- Localization is essential for global operations
- Achieve higher company revenues

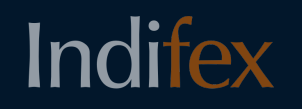

### How does L10n work (from the gettext manual)

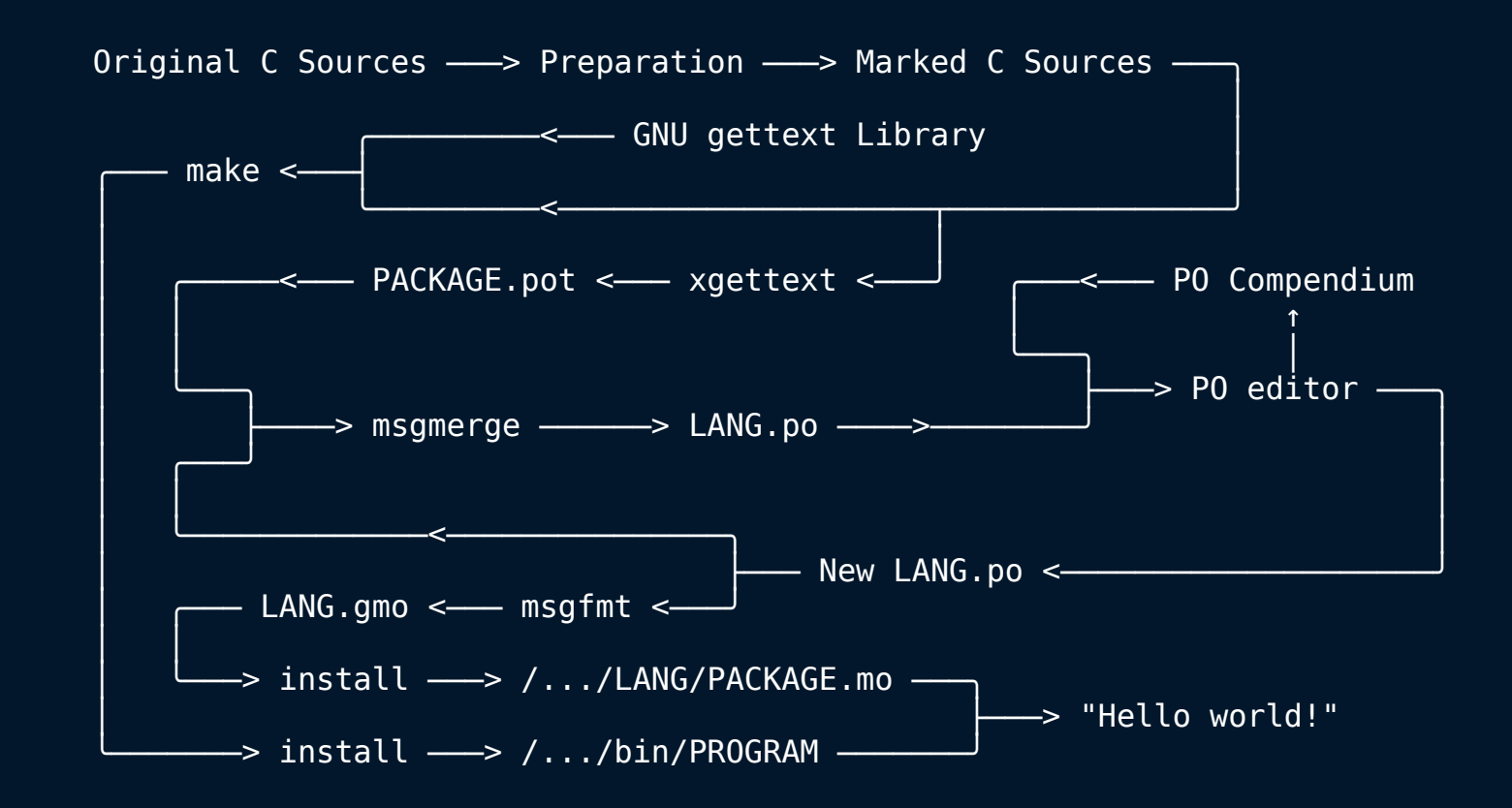

## Localization **is a pain**

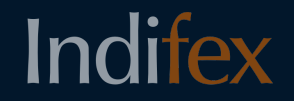

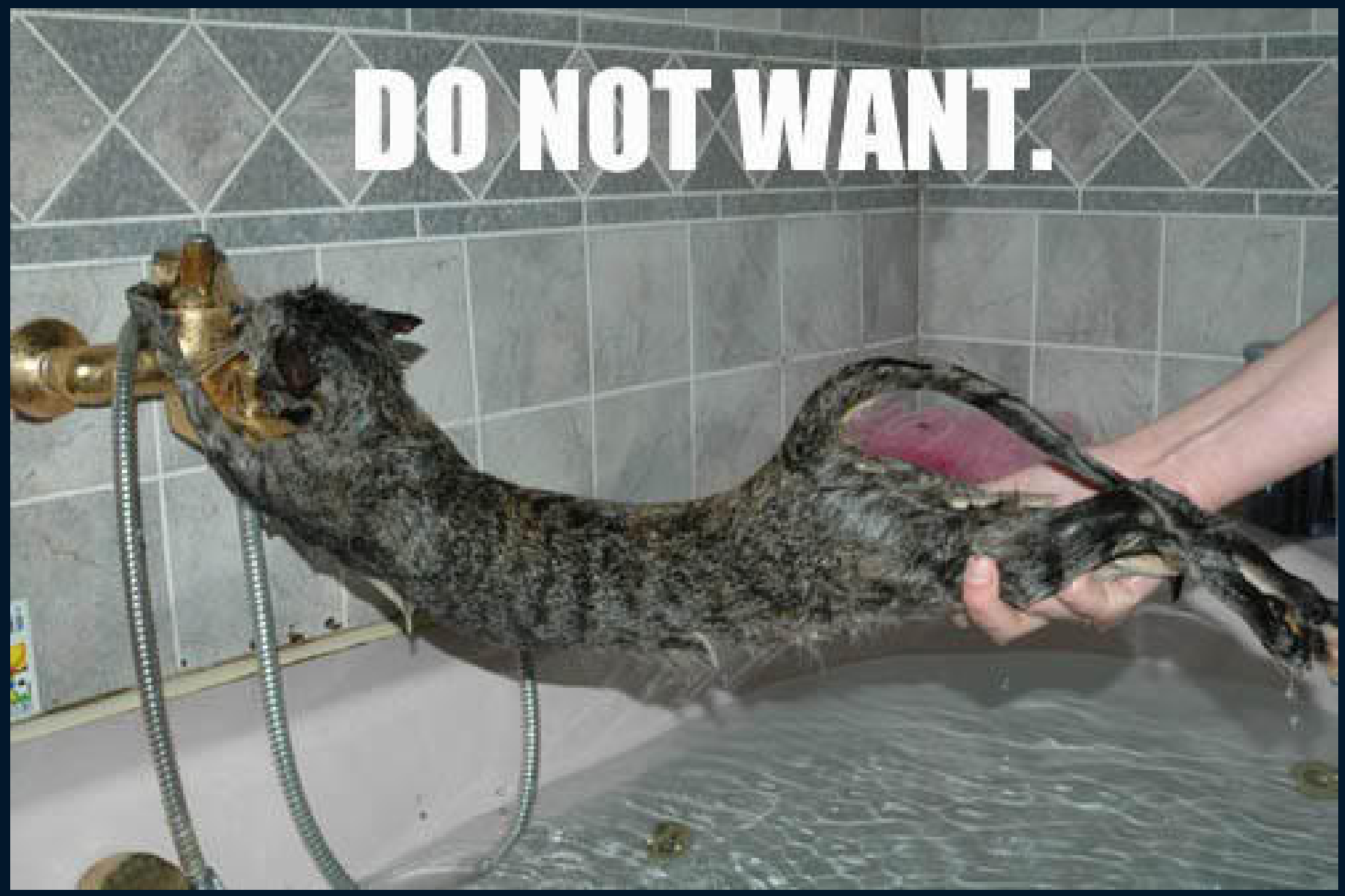

### A sample L10n use case

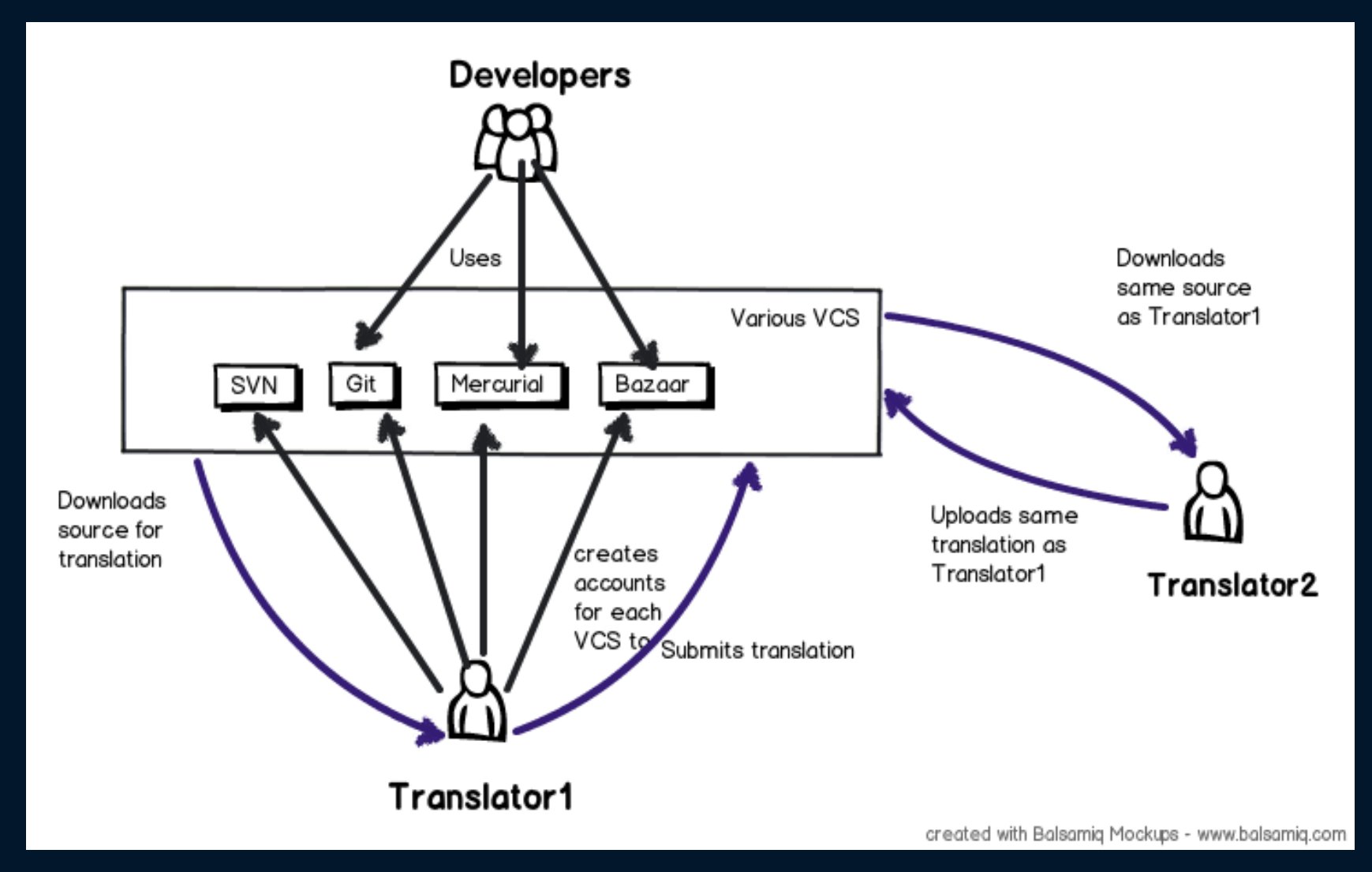

### Workflow

- Mark, export strings (PO format)
- Release string freeze
- Translator: VCS checkout
- Translate w/ specialized tools
- Get 'em files back
	- SSH  $\mathcal{R}$ , Email  $\mathcal{O}$ , Tickets  $\mathcal{O}$
- For every friggin release

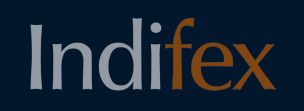

### Challenges

- Too darn hard
- Community isolation
- Quality
- Scalability
- Always more languages, more users

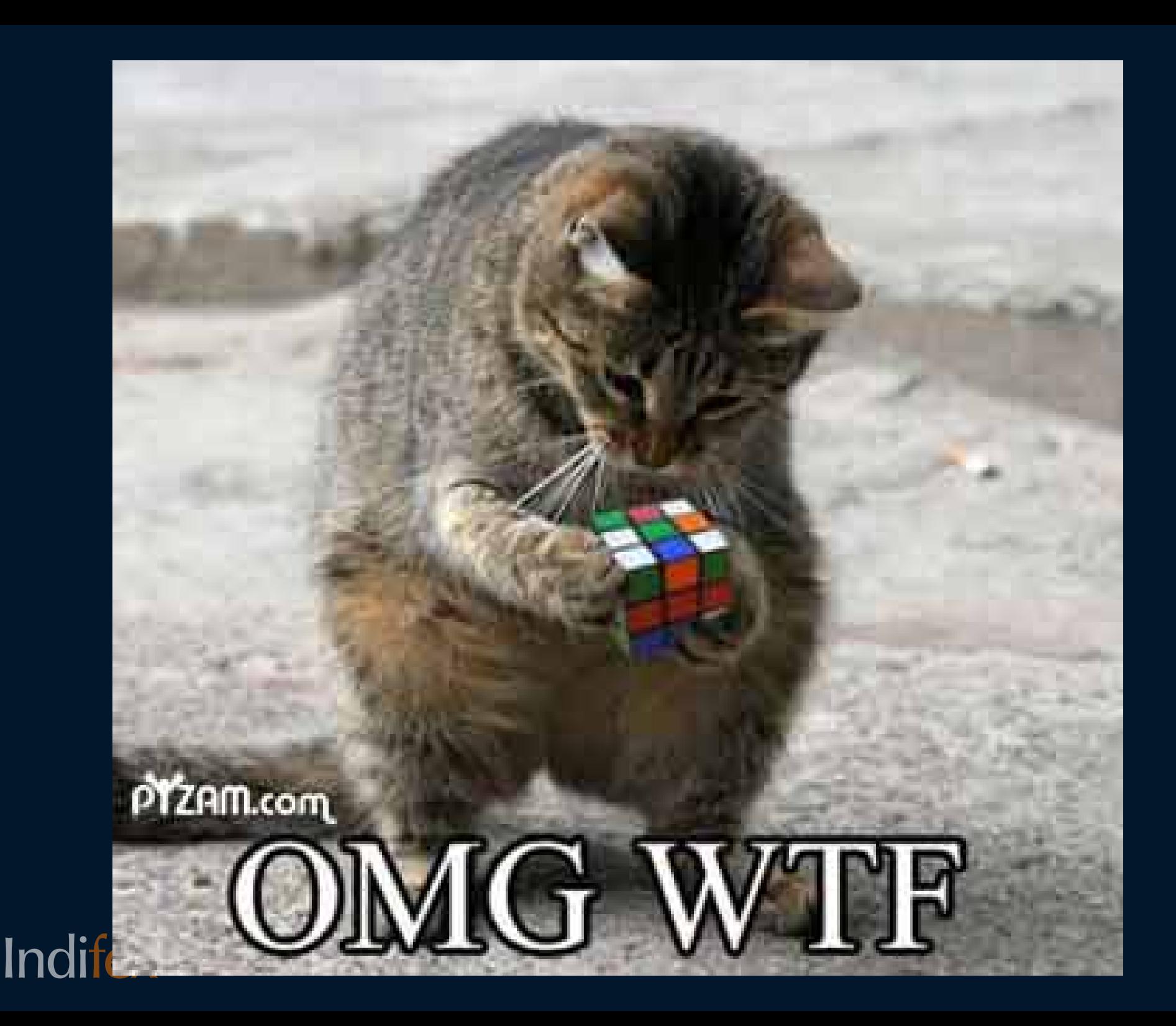

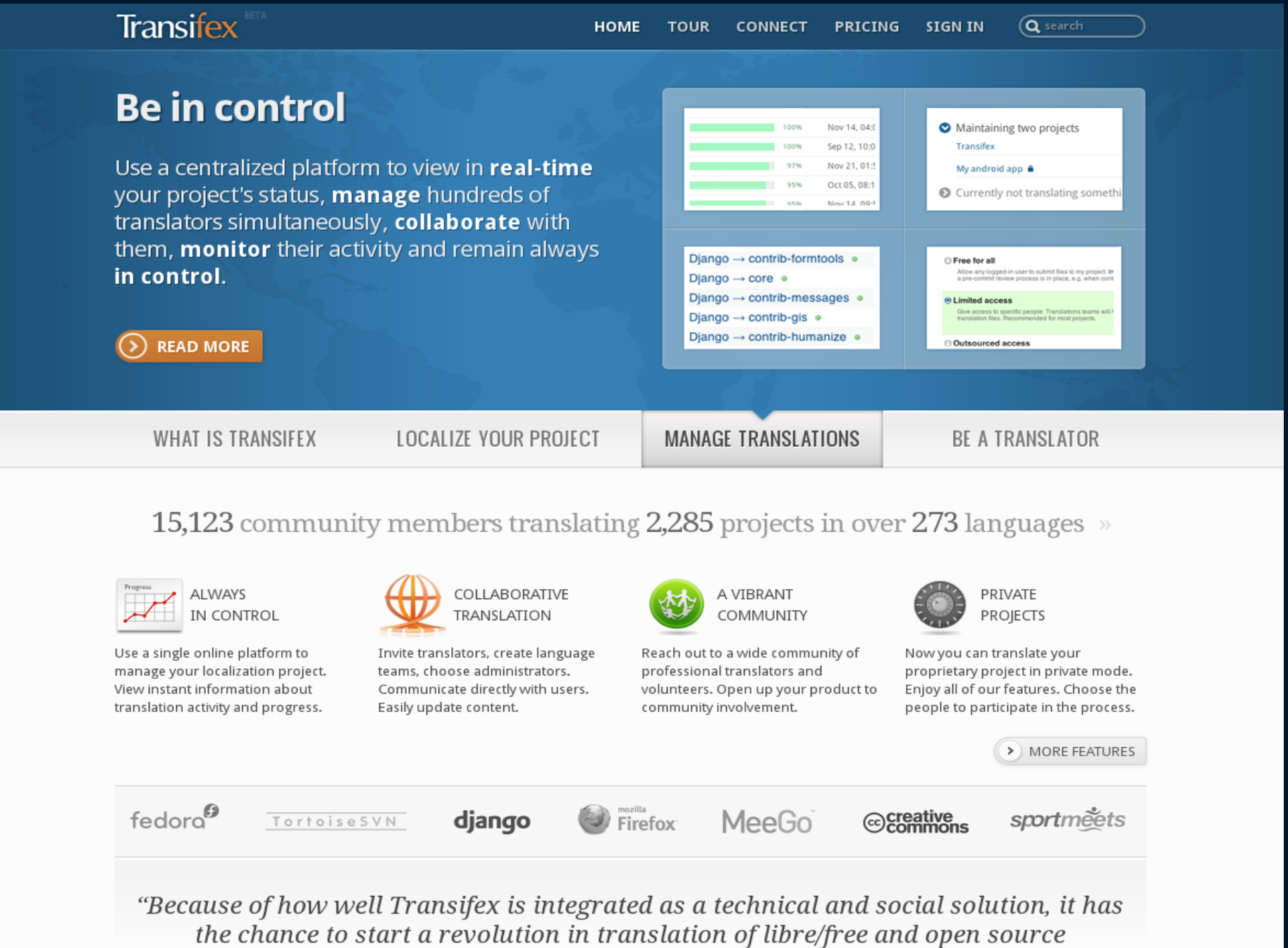

software."

### Why Transifex?

- Abstracts various VCS systems
- Easy to use
- Better coordination
- Upstream friendly
- Prevents duplication of work
- Automate L10n workflow
- Open source

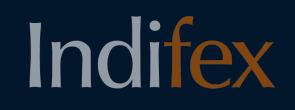

### **History**

- 2007: Initial development of Transifex sponsored by Google under its "Google Summer of Code" program
- 2008: Fedora adopts Transifex as its official Localization platform
- 2010: Indifex is chosen by Intel and Nokia to manage the localization of MeeGo
- 2011: Tranisfex is used by 2,000 open source projects and 10,000 users. More than 5 million words have been translated, reaching an audience of more than 30 million people!
- Late 2011: Indifex offers support for the localization of proprietary projects too. Release of an Enterprise-level product, both in selfhosted and managed solutions.

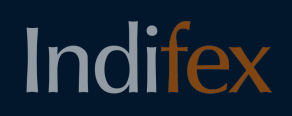

### 10K foot view of Transifex's features

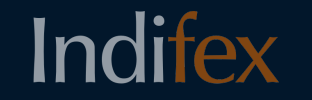

www.transifex.net/tour/features/overview/

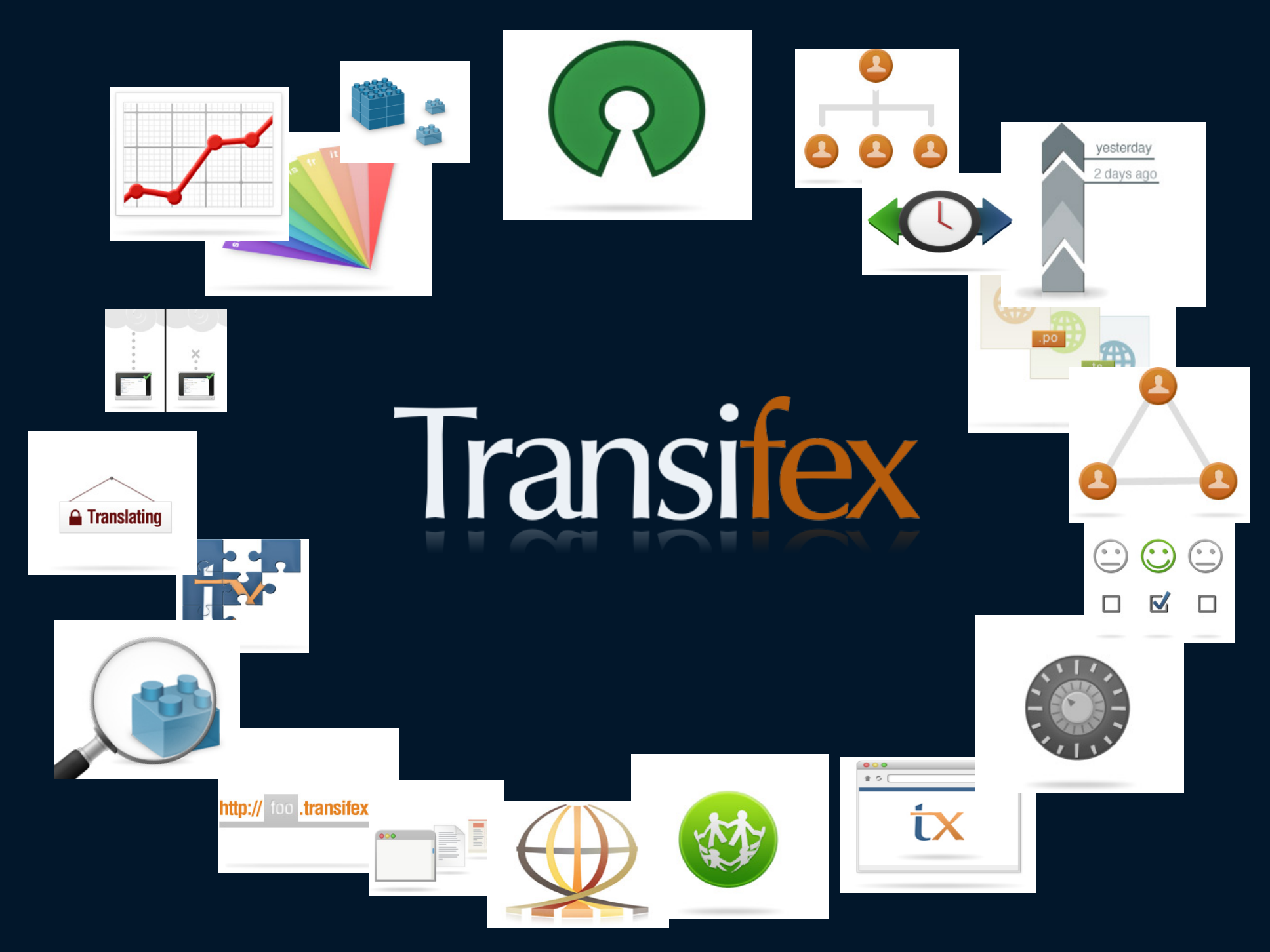

### Current selected features of **Transifex**

- L10n workflow automation
- Workflow control / Project management
- Team management / Communication
- Effective crowdsourcing
- Rich User Interface, web based application
- Translator tools: TM, suggestions, etc
- Quality control / assurance
- Scalable, accessible, open-source
- SaaS, fremium plans
- Social features

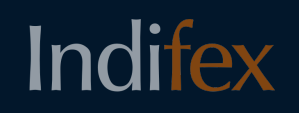

### Upcoming selected features of Transifex

- Translator marketplace
- Data-mining, automatic rating of translators
- Integrate L10n workflow with **any** type of content

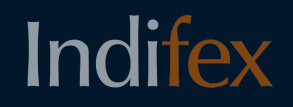

### Transifex Versions

- Transifex.net
	- SaaS, plug-n-play, batteries-included
	- 1.8K projects, 10.7K users, 50M words
- Transifex Enterprise Edition
	- Robust, high-performance, intranet
	- Enterprise modules (TM, mgmt, QA)
- Transifex Community Edition (open-source)

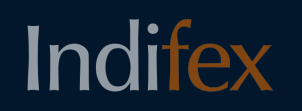

### **Transifex Versions**

#### **Transifex**

**Localization** 

Transifex is a turn-ke

#### Transifex

Easily localize your products using our hosted web based platform. Translate, collaborate, manage and readily push your multilingual product to the international market. There's no need to download and install anything on your server. No technical skills are required and there is no maintenance cost. Simply access our centralized platform from anywhere at any time and effortlessly run your translation project.

> Trv it now » **Read more »**

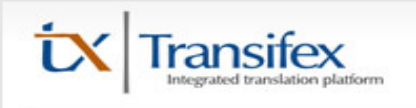

**Welcome to Tra** 

Tennalfau la a nondan almand at

#### **Transifex Community Edition**

Get the flexibility and freedom that comes with our basic Transifex self-hosted version. Install and run our open source core code on your own servers at no cost and enjoy a localization platform, fully extensible and adaptable to cover your business needs.

Download »

#### **Read more »**

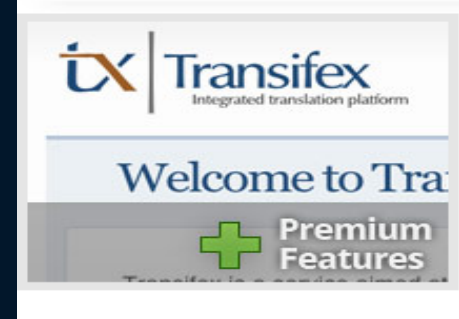

#### **Transifex Enterprise Edition**

Deploy the enhanced self-hosted version of Transifex on your own servers, extended and tailor-fitted to your infrastructure, with the expert help of our support services. The Enterprise Edition empowers you to efficiently manage your localization projects behind your own firewall, while we take care of all the rest.

### Overview of Transifex Team

- 7-strong global team
- Selected clients: Intel, Nokia, Mozilla, Red Hat
- Selected open-source projects/partners: Fedora, MeeGo, Firefox, Django, Creative Commons, Joomla
- 2 years of specialized L10n services
- Profitable, 100% yearly growth
- Long open source involvement

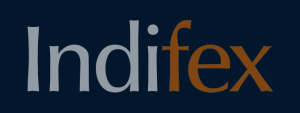
### **Overview of Transifex Team**

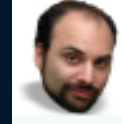

#### Dimitris Glezos

After coding Transifex and watch it grow Fedora's Localization activity exponentially, Dimitris has walked away from discussions with world leading companies to found Indifex, with the vision of changing how translations are done in open source and the Web. He has served as a Fedora Board member and Localization lead, and also holds a position on the Board of the Greek Entrepreneurs' NGO hub. In his spare time, when he's not rock climbing, he studies Sociology and Fuzzy Logic.

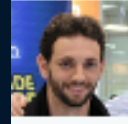

#### Diego Búrigo Zacarão

Diego is Indifex's software translation expert. He is a Computer Science graduate and sports 5 years of experience in software localization, community architecture and IT management. He holds a seat of the

Fedora Localization Steering Committee as well as many years  $\overline{\mathfrak{G}}^{\mathfrak{p}}$ <br>professional experience with web applications modeling and development.<br>Diego lives in Brazil, the land of BBQ awesomeness.

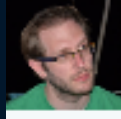

#### Antoine Garnelis

Antoine is our graphics extraordinaire person. He is an engineer who turned<br>into a designer and web developer. He's in charge of User Experience and is handling everything from HTML up: Javascript, AJAX foo, Design and client programming. We've equipped him with a giant poking stick to make sure he signs off everything that reaches users.

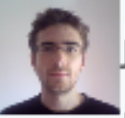

#### lohn Kalantzis

John is a web developer and open source enthusiast with a background in computer science. He has an interest in all things related to web development, distributed systems and programing languages. He's usually<br>hacking around in Python or Javascript. In his spare time and when he's not working on a side project, he enjoys watching foreign movies or playing the occasional video games.

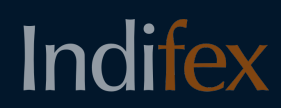

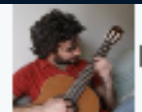

#### Konstantinos Bairaktaris

Konstantinos is a swiss-army knife in web development technologies. He specializes in fast prototyping and serious brainstorming (the one that probably leads to a product idea). His personal motto is 'Getting things done'. When out of the office he's experimenting with a wide range of musical instruments, building his house, cooking and sailing.

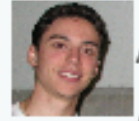

#### Apostolis Mpessas

Apostolis is the 'plumber' of the team. His knowledge of technologies, systems and ninja techniques make him the 'go-to' guy for most tough problems. He is leading our Systems Development team, wrestling with the

low-level parts of our software. He's also directing our Amazing Smile and Great Home-cooked food department.

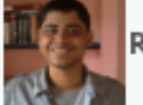

#### Ratnadeep Debnath

From his days as a Transifex contributor, Ratnadeep a.k.a. rtnpro, has<br>become the newest member of the Indifex team. He is a Computer Science graduate engineer and sports a few years of experience with open source technologies. At Indifex, he develops cool new apps and ensures that things work as they are expected to work. Apart from this, he contributes to Fedora, Askbot and Ankur Bangla projects. He lives in India. When he is not coding. he tries his luck with cooking or practices meditation.

### How does L10n work with **Transifex**

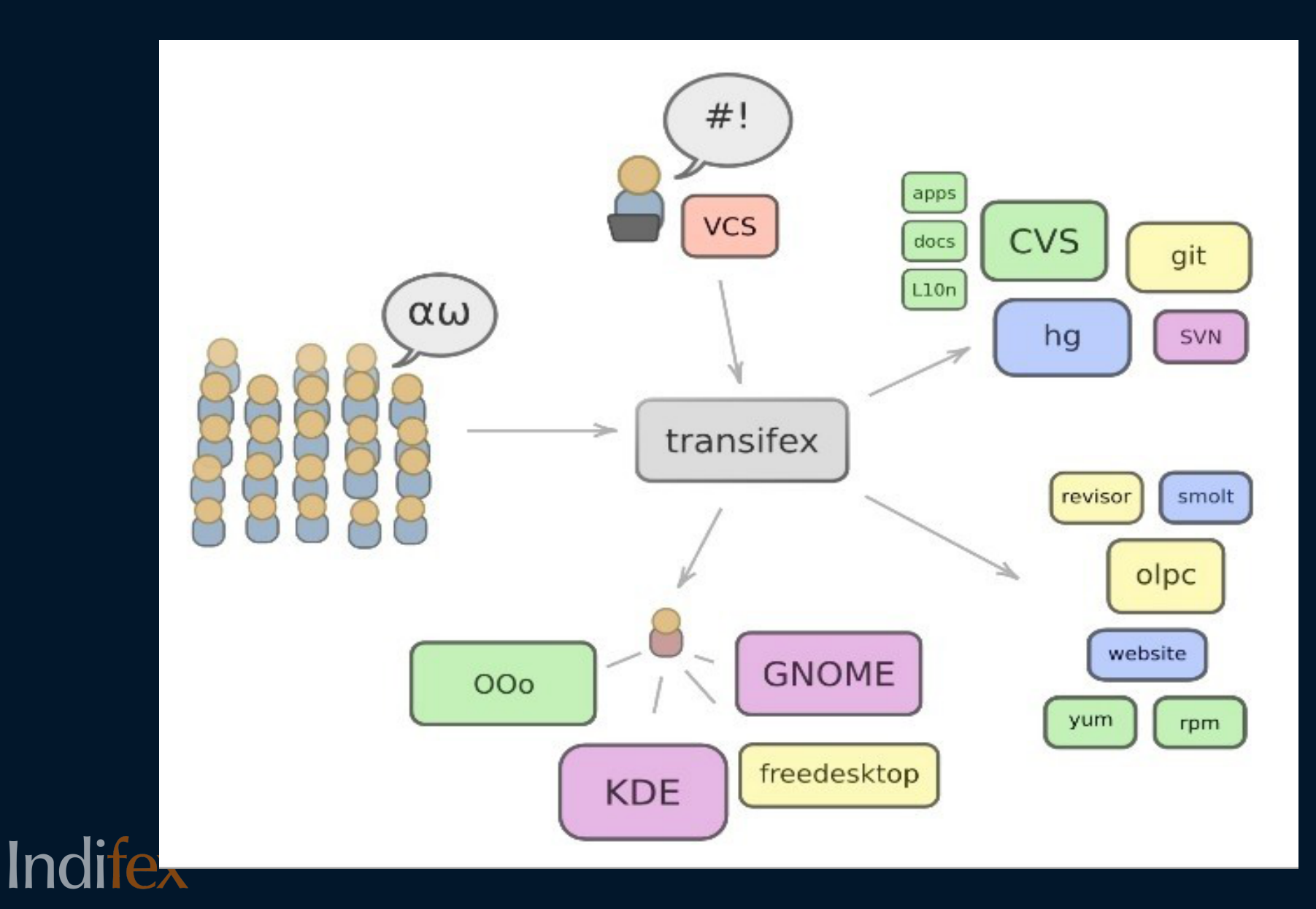

## Under the Hood

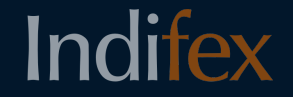

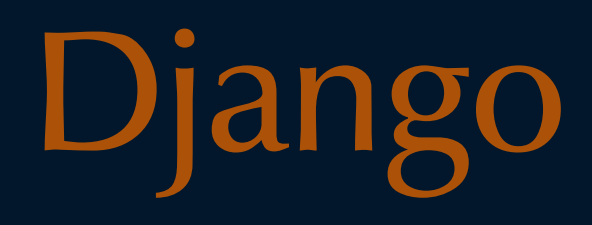

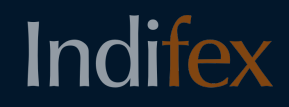

## Our technologies

- $\bullet$  Lotte Rich user interface
- Many file formats  $/$  types of content
- Teams Persmissions management
- Translation history/memory
- Quality control & assurance
- Project/Content management
- 3<sup>rd</sup> party web services
- Social authentication & features
- "Middle level" Transifex apps
- Community features
- Time Release management
- Data-mining/translator auto-rating
- Python, Django (MVC)
- Advanced web design (Django templates-javascript-AJAX)
- Postgres (RDBMS)
- MongoDB, memcached (NonRel)
- Full-text indexing / search
- NginX Scalable deployment
- Message queues/server-side asynchronous workers
- Unit testing
- WebAPI CLI client
- Django addons
- Logging time based statistics

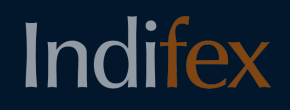

Project / Content management Meet **any** project's needs

- Project
- Resources
- Categories
- Releases
- Hubs
- Outsourced access

## 3 rd Party Web services

- GoogleChart
- Recaptcha
- Gravatar
- Getsatisfaction
- Yahoo pipes

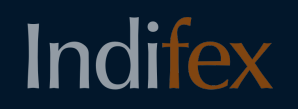

Social authentication & features (includes coming up too)

- Google, Facebook, Twitter, etc
- Tweet my week's translation work
- Tweet my project's progress
- Show tweets that have the '#tx' hashtag in my Transifex public profile
- Show me translation projects my friends like

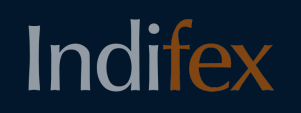

### "Middle level" Transifex apps

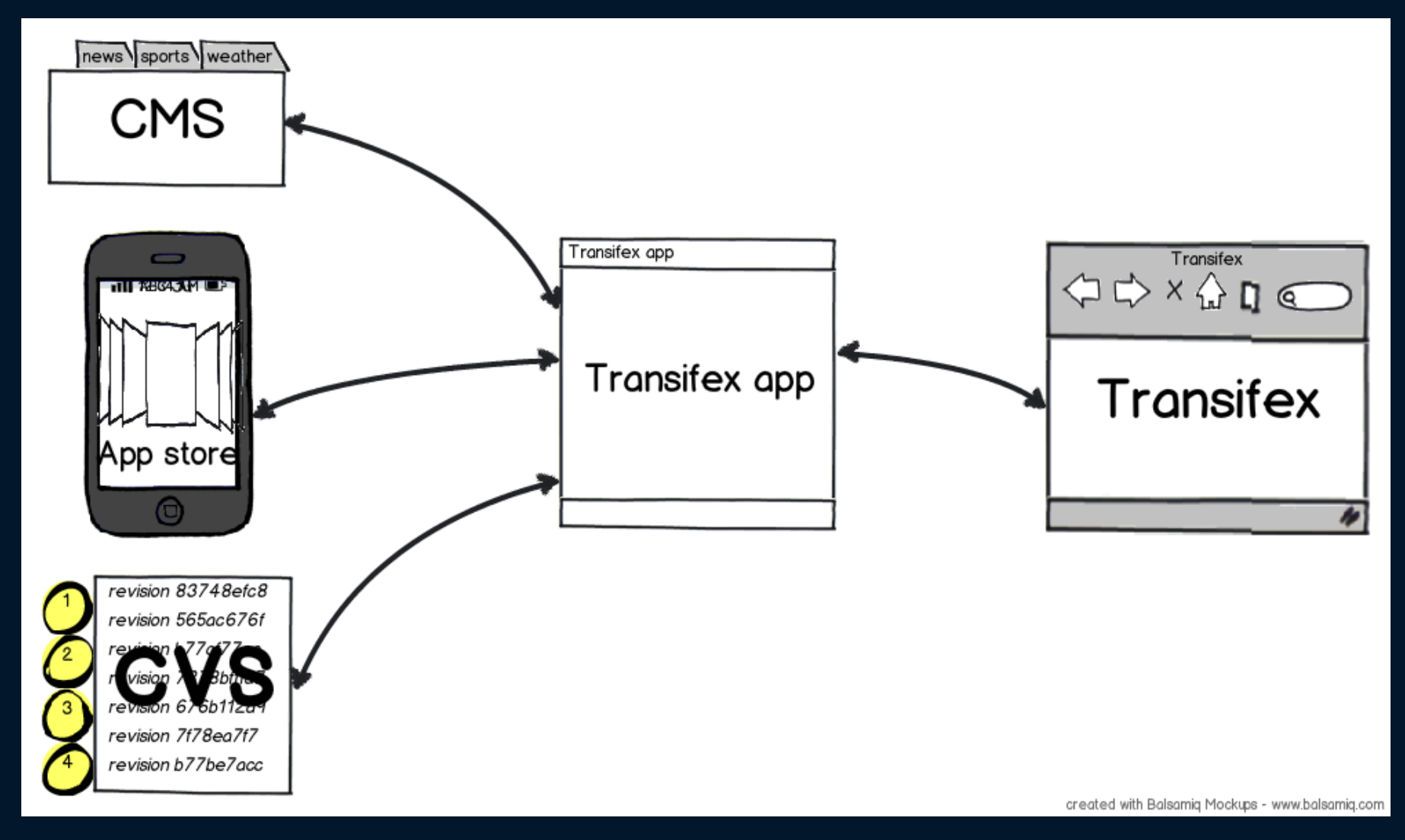

## Python - Django (MVC)

- MVC
- Reusability, plugability
- Rapid development
- DRY
- Admin interface
- ORM
- Regular expression URL dispatcher
- Template system
- Forms
- Caching framework
- Extension to python's testing framework
- Ready-to-go authentication
- Cross site request forgery protection

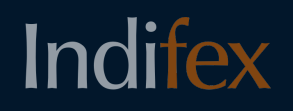

### Advanced web-design

- Django templating system
- Javascript
- $\bullet$  AJAX
- HTML5
- $\cdot$  CSS3

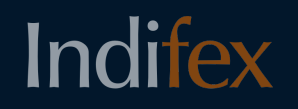

## PostgreSQL (Relational database)

- Procedural languages
- Indexes
- Triggers
- Multi-version **Concurrency Control**
- Rules

- Data types
- User-defined objects
- Inheritance
- Replication
- Add-ons

### Non-relational Databases

- MongoDB
- memcached
- Redis

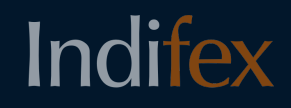

## Full-text indexing / search

- Levenshtein algorithm
- Haystack
- Solr

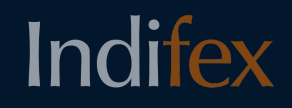

## Scalable deployment

- NginX
- Load balancer
- Webserver
- Database server
- Static page server

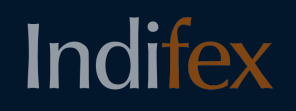

### Scalable deployment

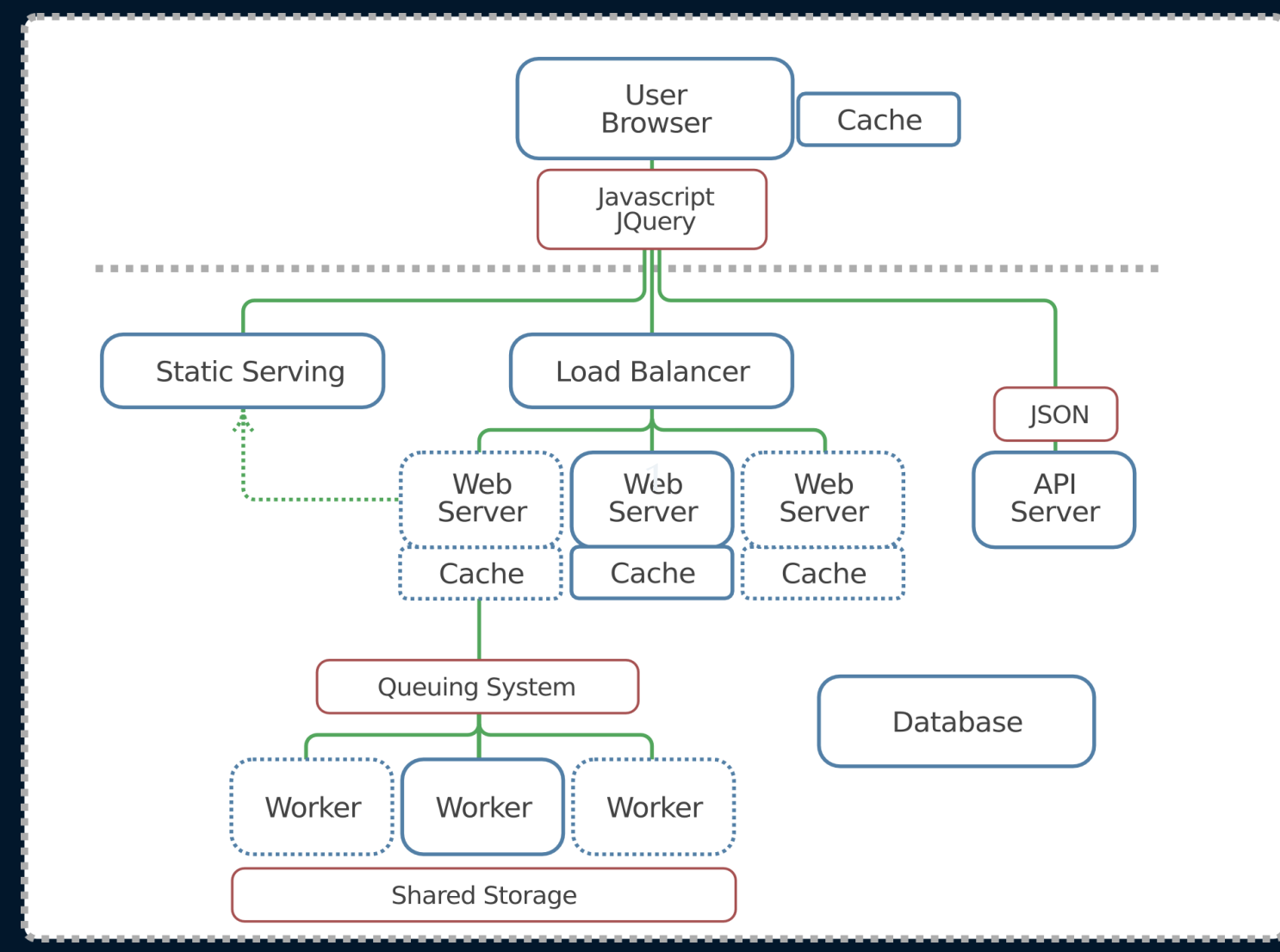

### Message queues

- Asynchronous workers
- Don't interrupt user-experience
- Run in the background
- Can run distributively

Indifex

#### **Producer Consumer**

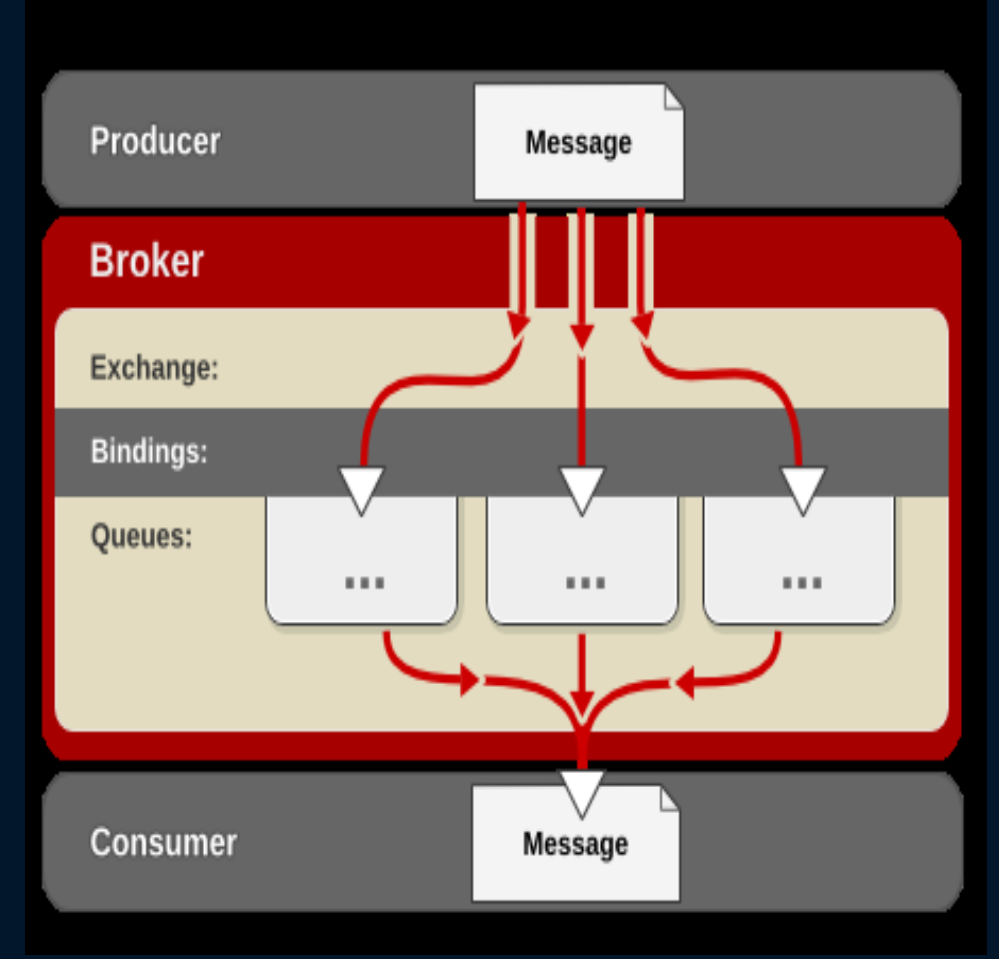

## Unit-testing

- Test-suite that simulates all use-cases
- Ensure new changes don't "break" old functionality
- Continuous testing
- Browser test-suite: Selenium

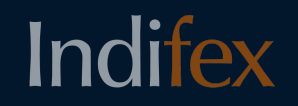

## Django-addons

- Open-source project, contributed by us to the community
- Take Django's reusable applications to the next level
- Activate/deactivate addons with a simple command
- Easily "assemble" enterprise Transifex edition

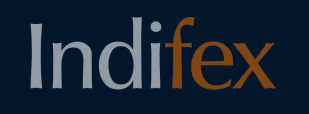

# A ride through Transifex

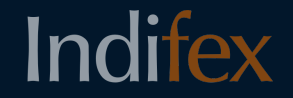

### Get started

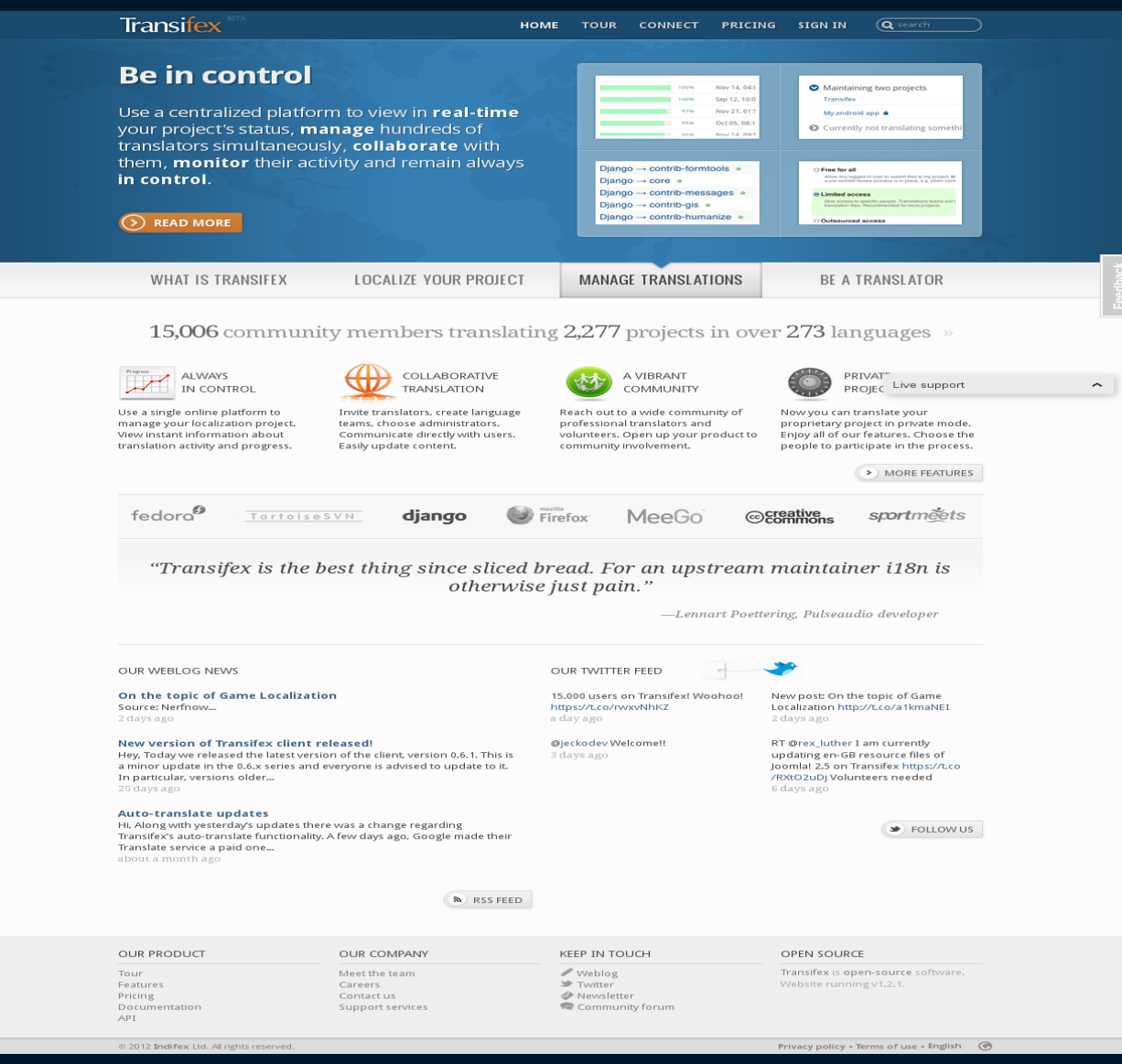

### Plans

#### **Transifex**

#### HOME TOUR EXPLORE PRICING SIGNIN Q search projects

#### Try our Free Plan, explore possibilities.

Join us today and launch your translation project in under 2 minutes

Open-source

All plans include support for unlimited open source projects. Translators and open-source project maintainers can create a free account by subscribing to the Free plan below.

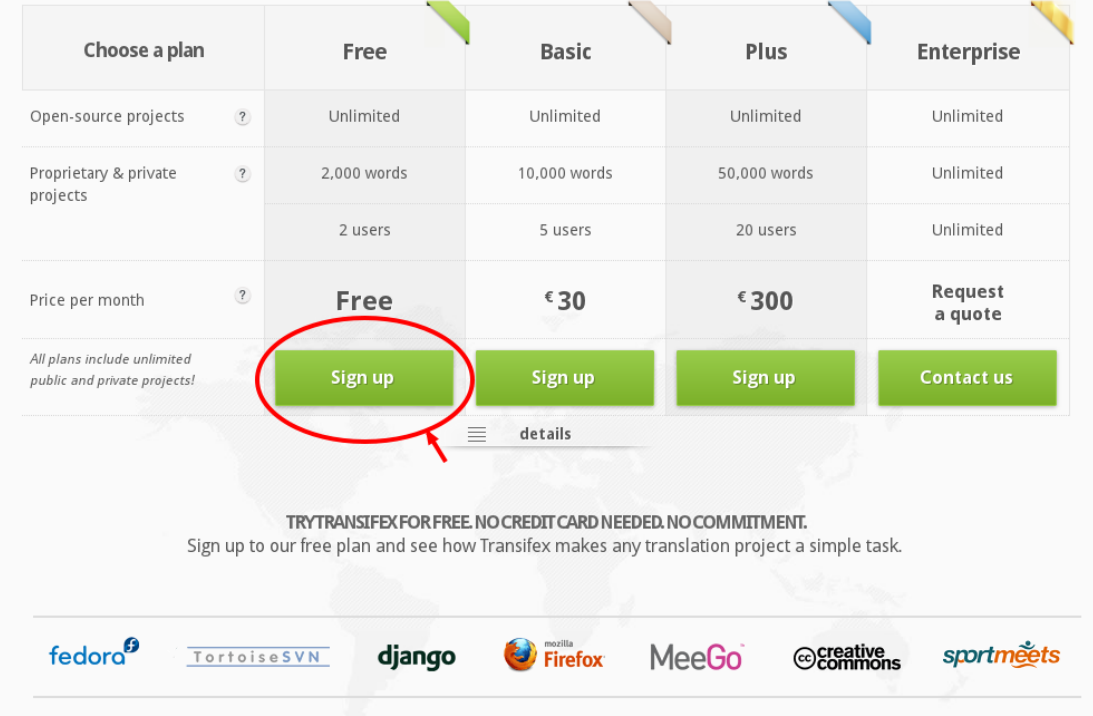

## Signup

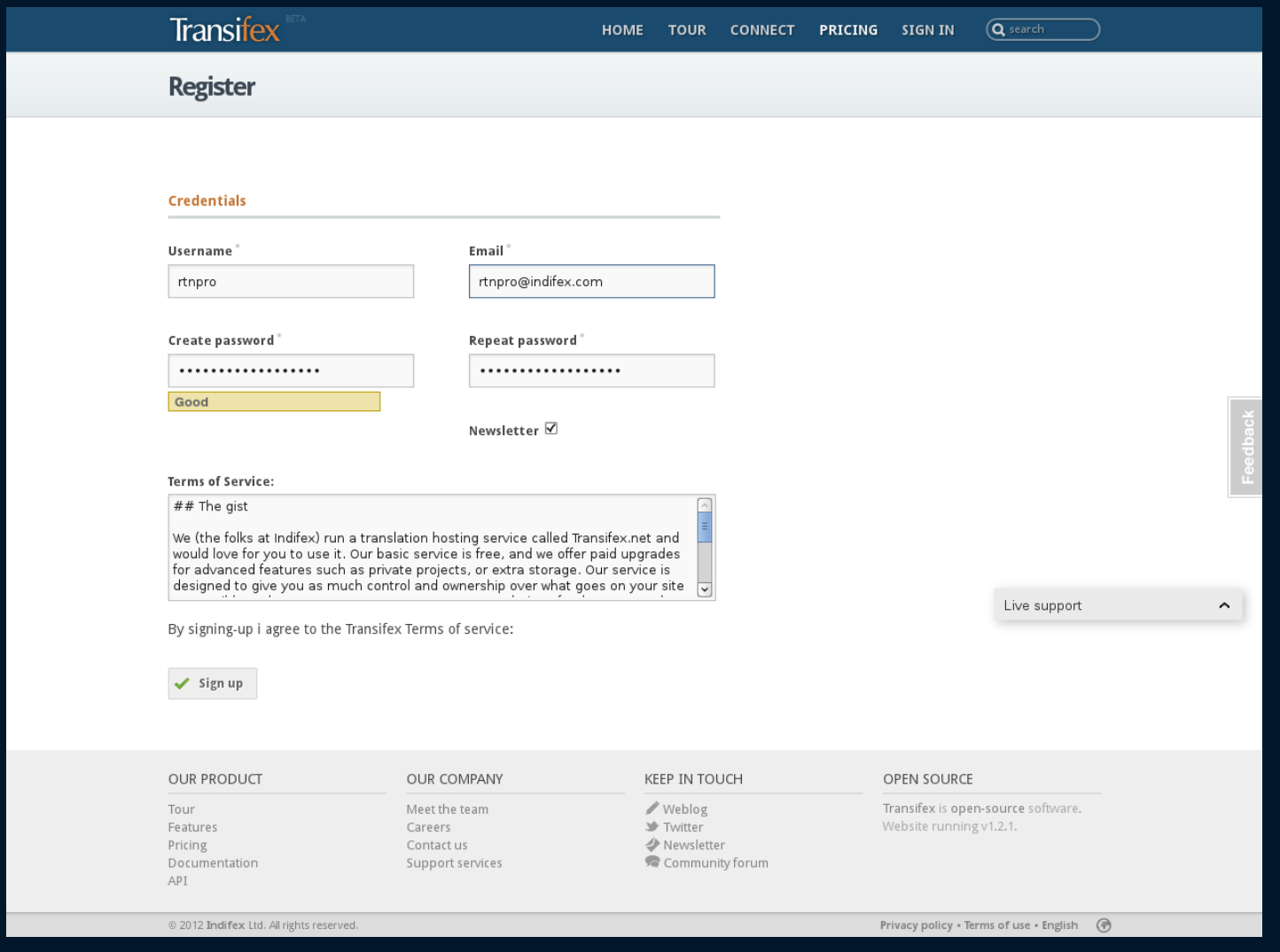

## Signin

### Sign in

#### **Email or username**

Password (Forgot your password?)

Remember me for a month  $\Box$ 

- > You can also login using: **Lwitter Linked** in Google facebook
- > Not yet a member? Register now!

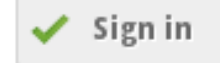

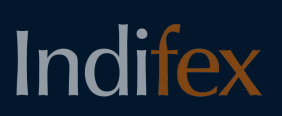

### Dashboard

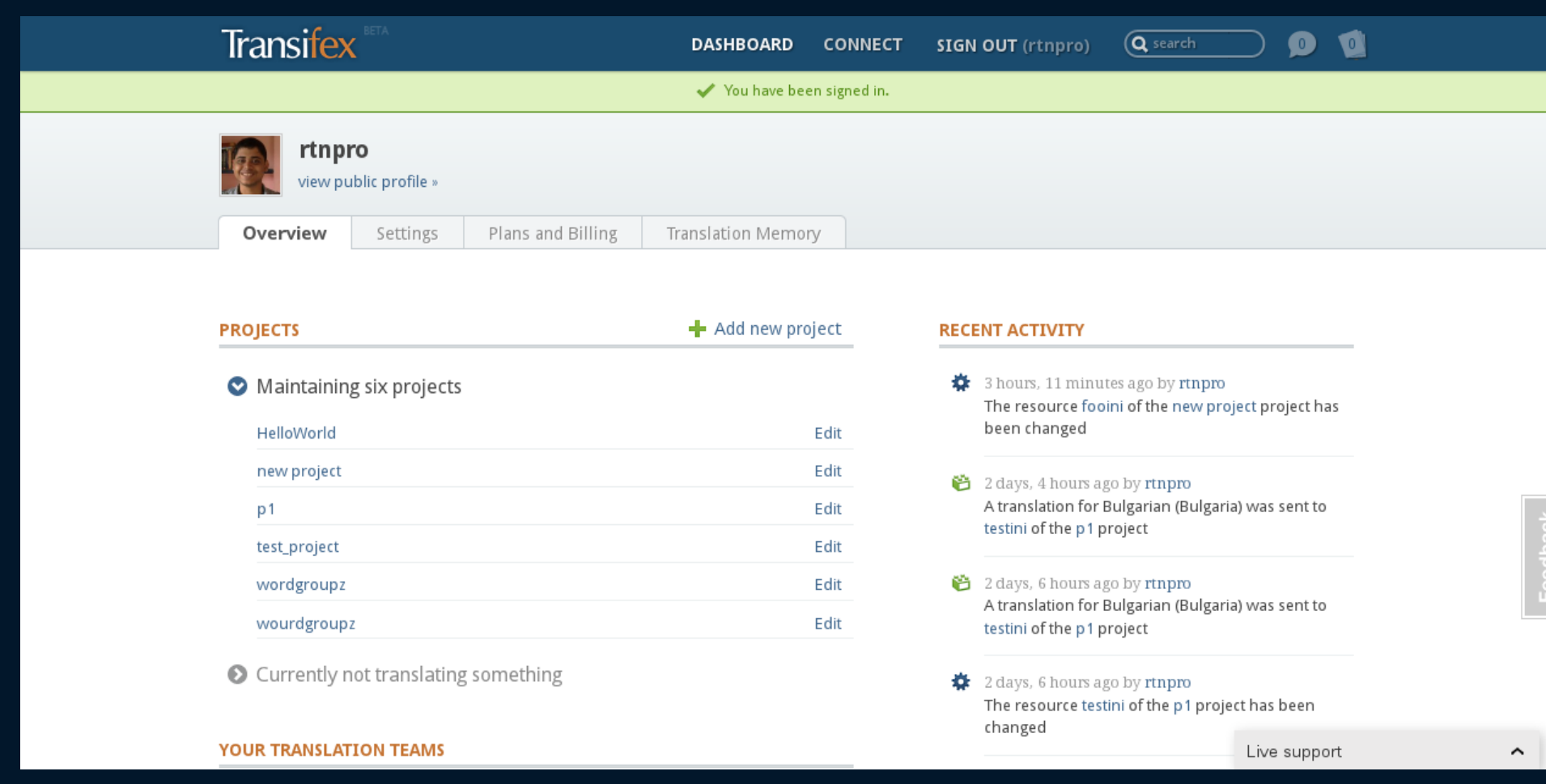

## Add new project - Basic

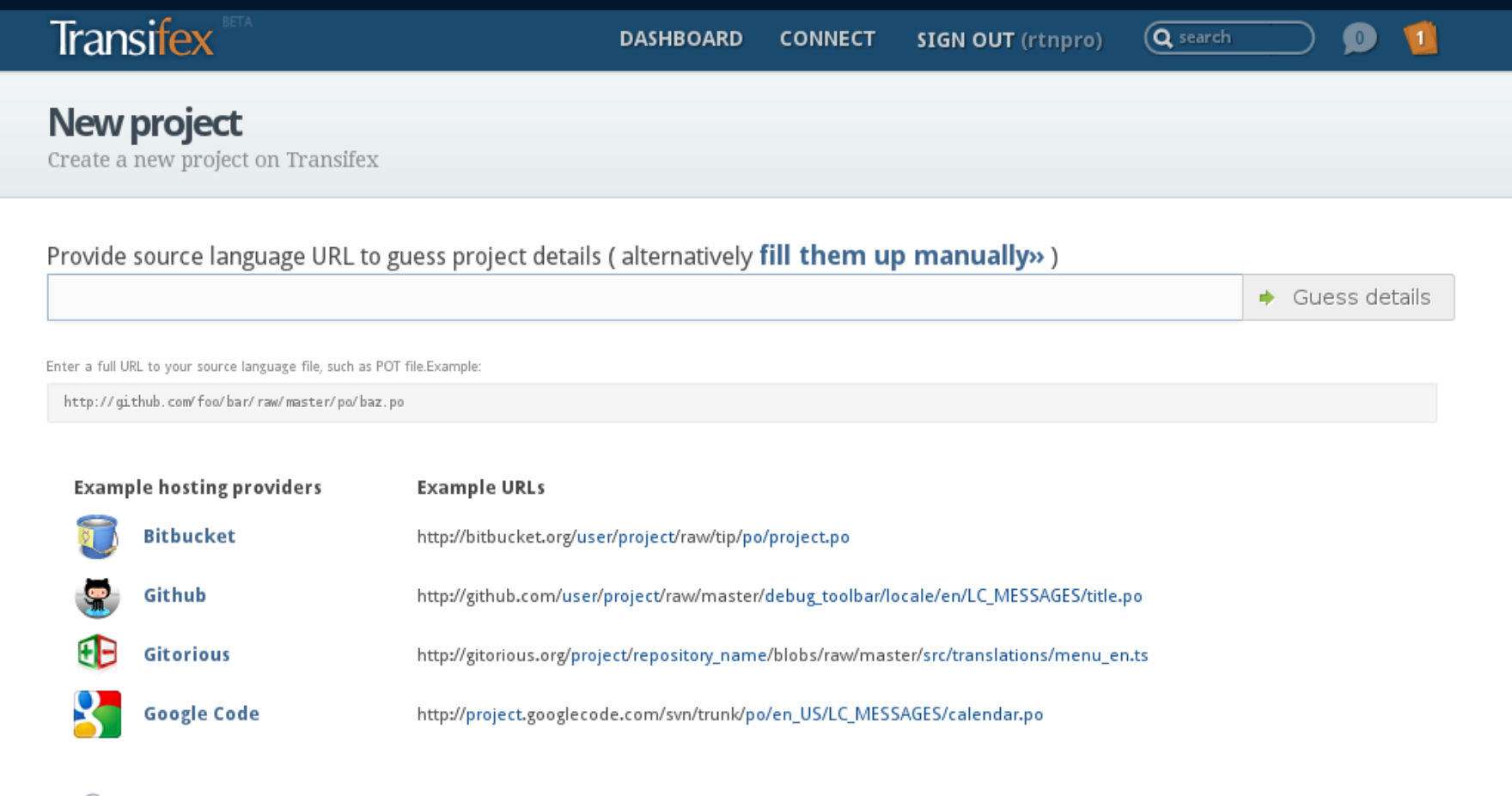

Use the example patterns above to correctly point to your source language file by replacing the indicated words with your project information. For an extensive list of supported URLs, please refer to the documentation.

Live support

## Add new project - Advanced

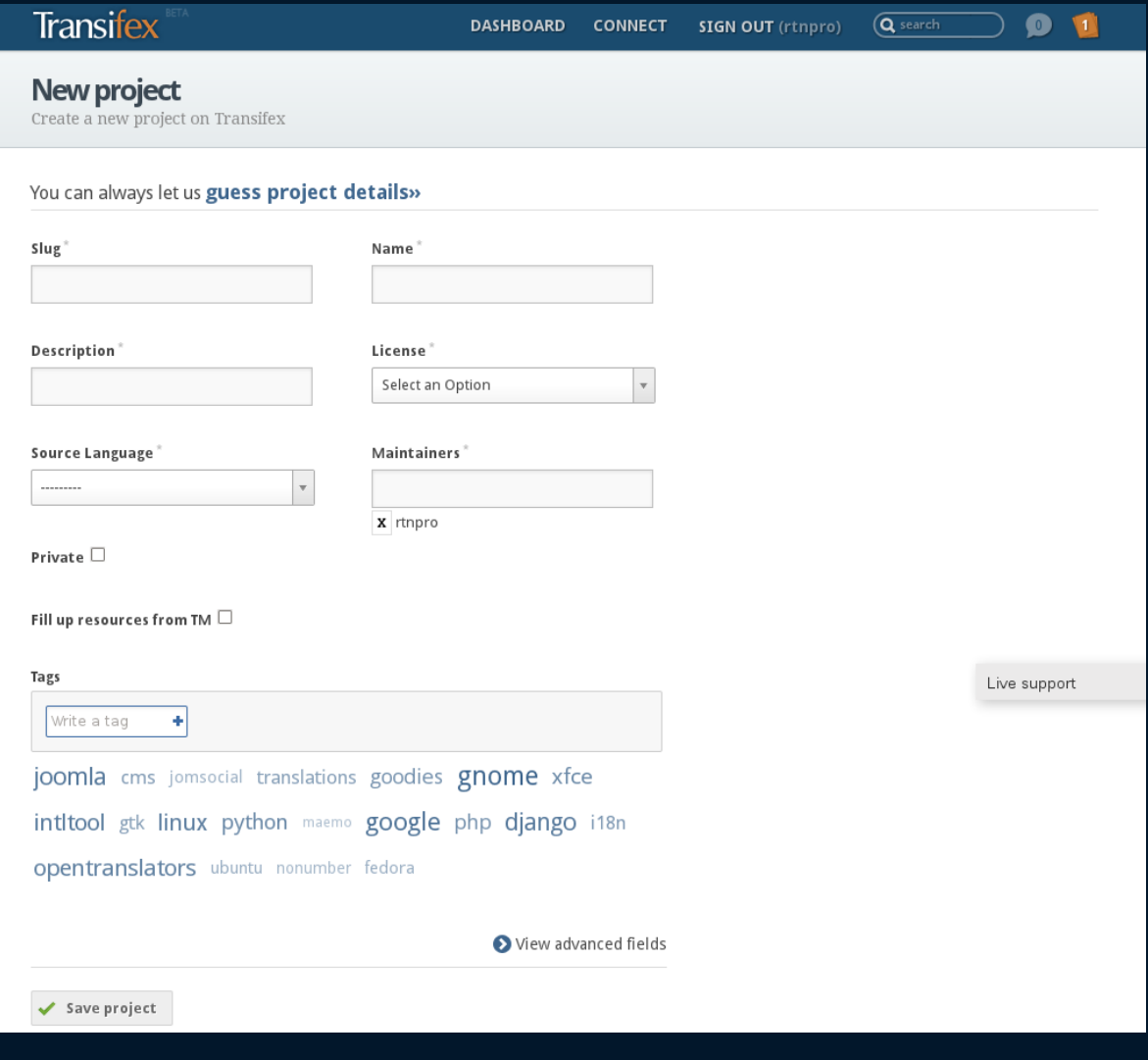

## Project details

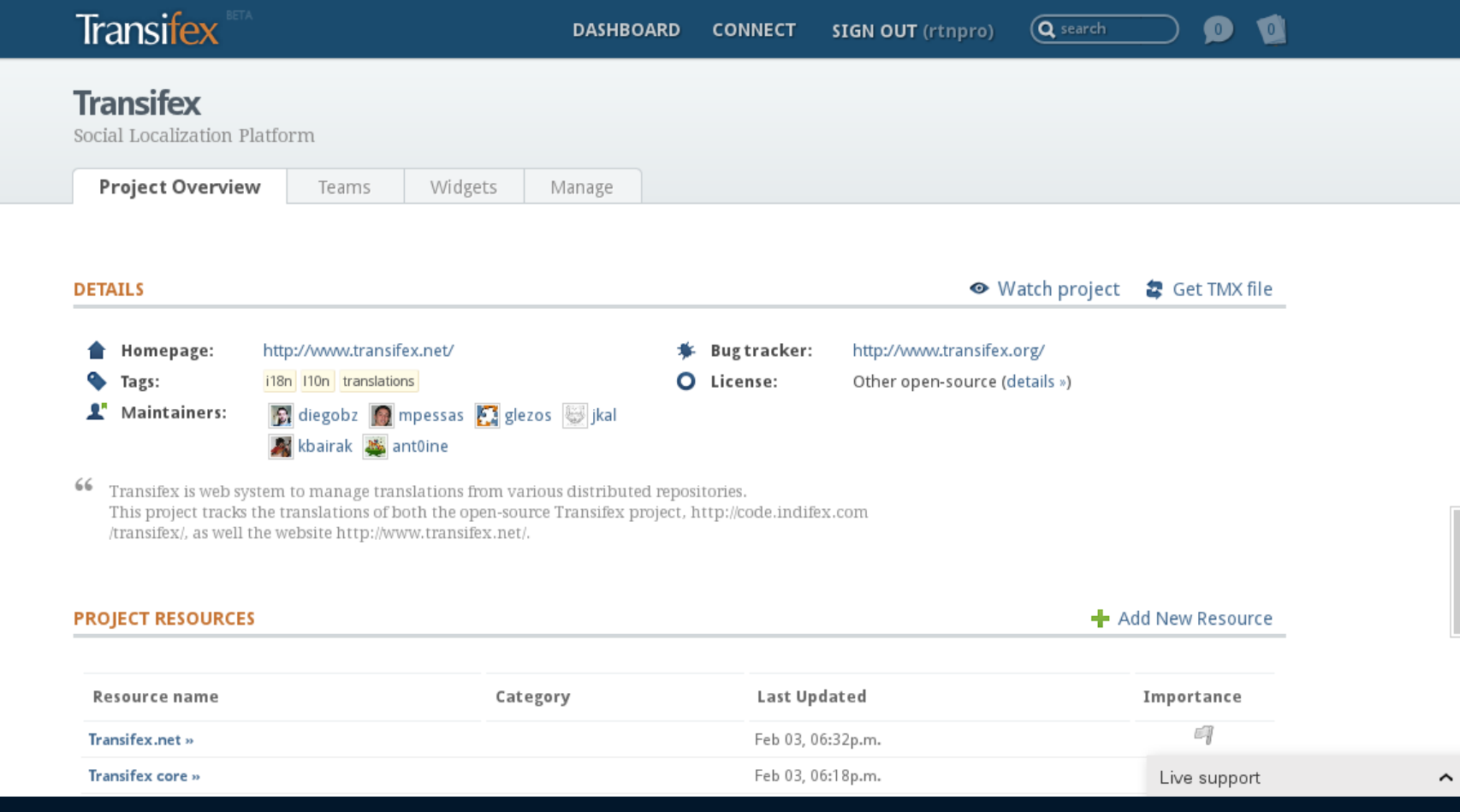

## Project details - Upload resource

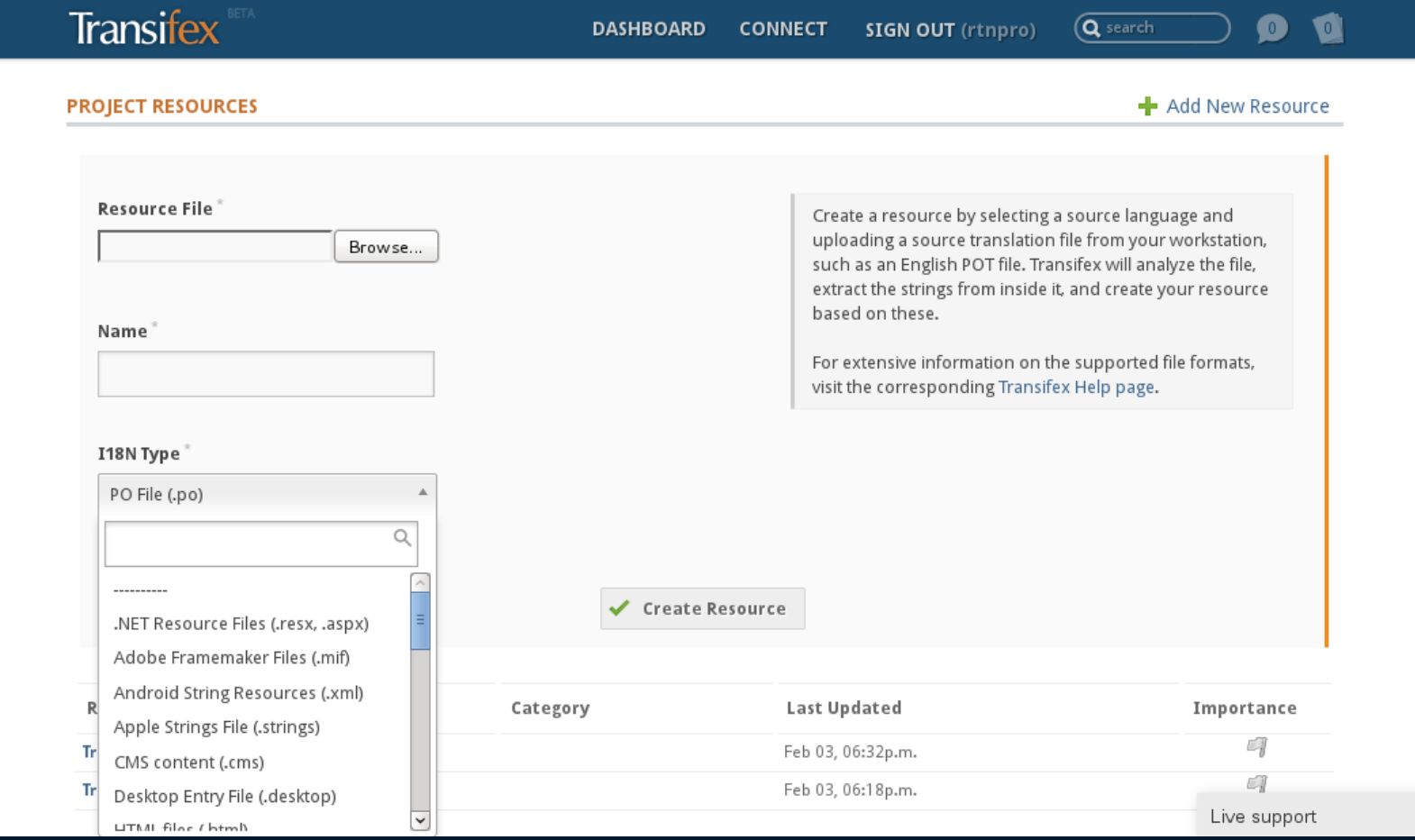

Indifex

 $\hat{\phantom{a}}$ 

### Supported File Formats

- Gettext (.po, .pot)
- QT Linguist (.ts)
- Java properties (.property)
- Android resources (.xml)
- PHP array/define (.php)
- Joomla lang packs (.ini)
- XHTML (.xhtml)
- Xliff
- Ruby .yml
- Apple .strings
- Any strings (over API)
- Microsoft (.resx, .aspx)
- Mozilla .dtd
- Most popular subtitle formats (.srt, .sbv, .sub) Indifex

In pipeline:

- MS .aspx
- **Libreoffice**

http://help.transifex.net/user-guide/formats.html

### Translation details

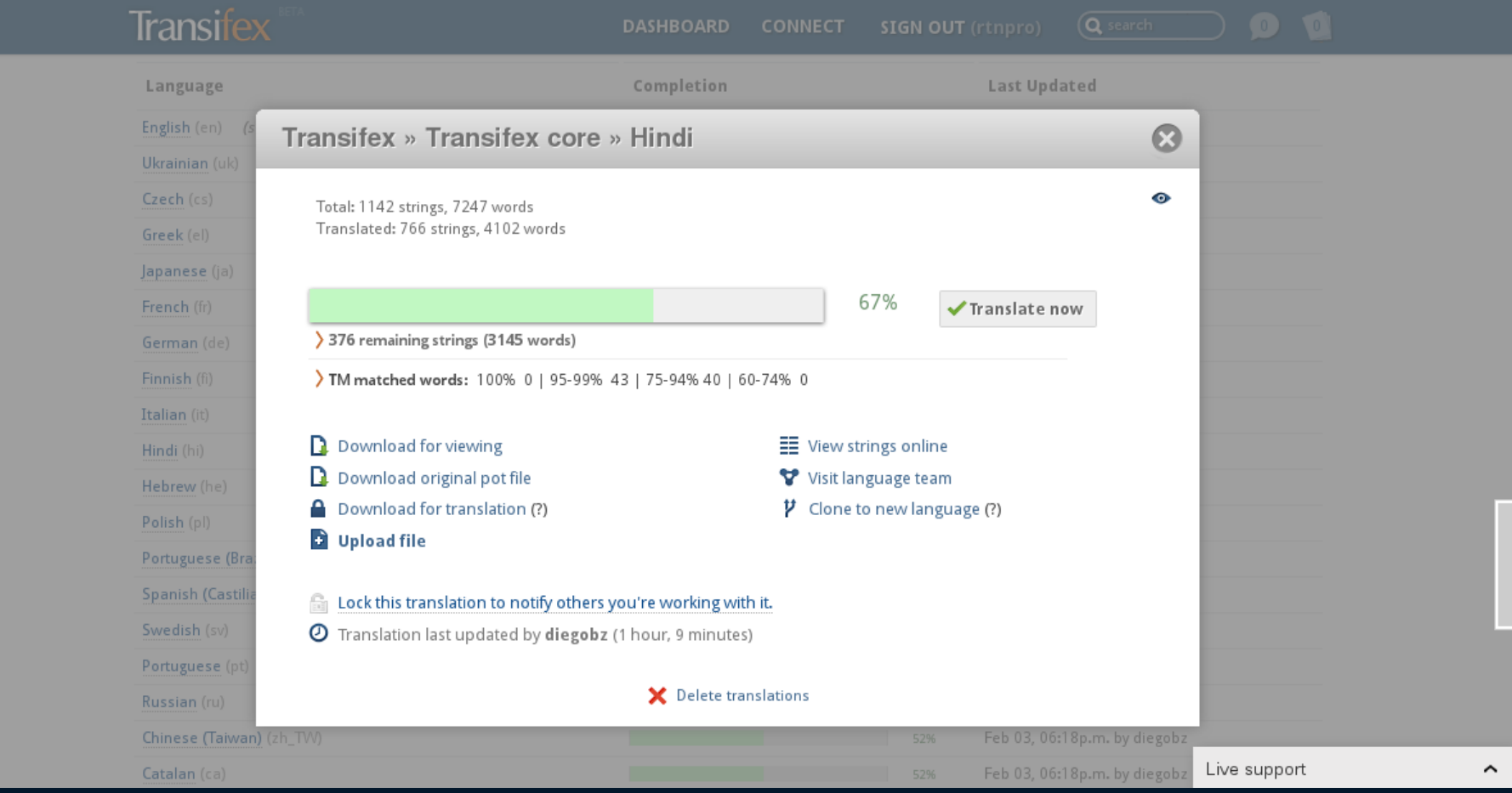

### Projects - Access Control

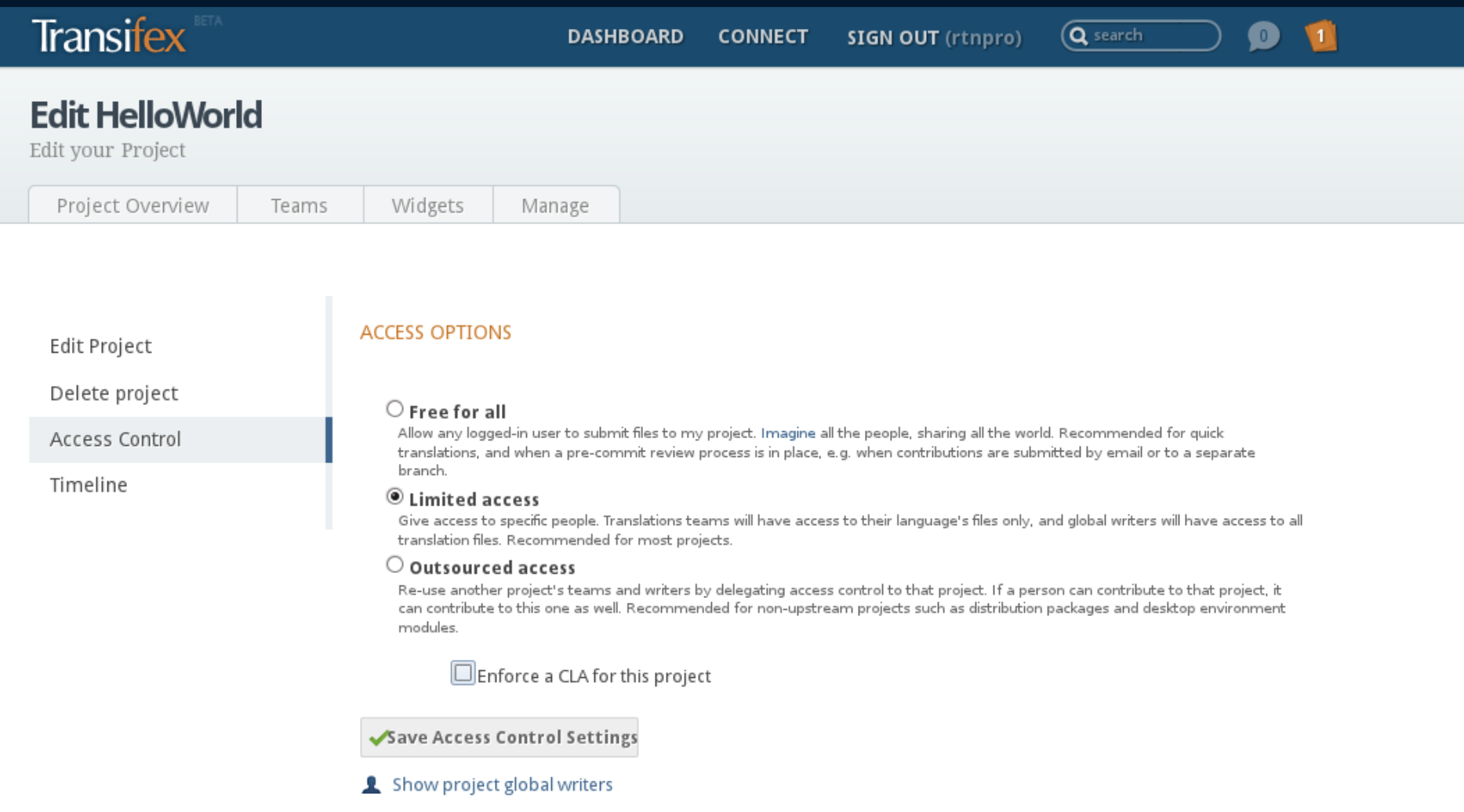

## Teams - Permissions Management

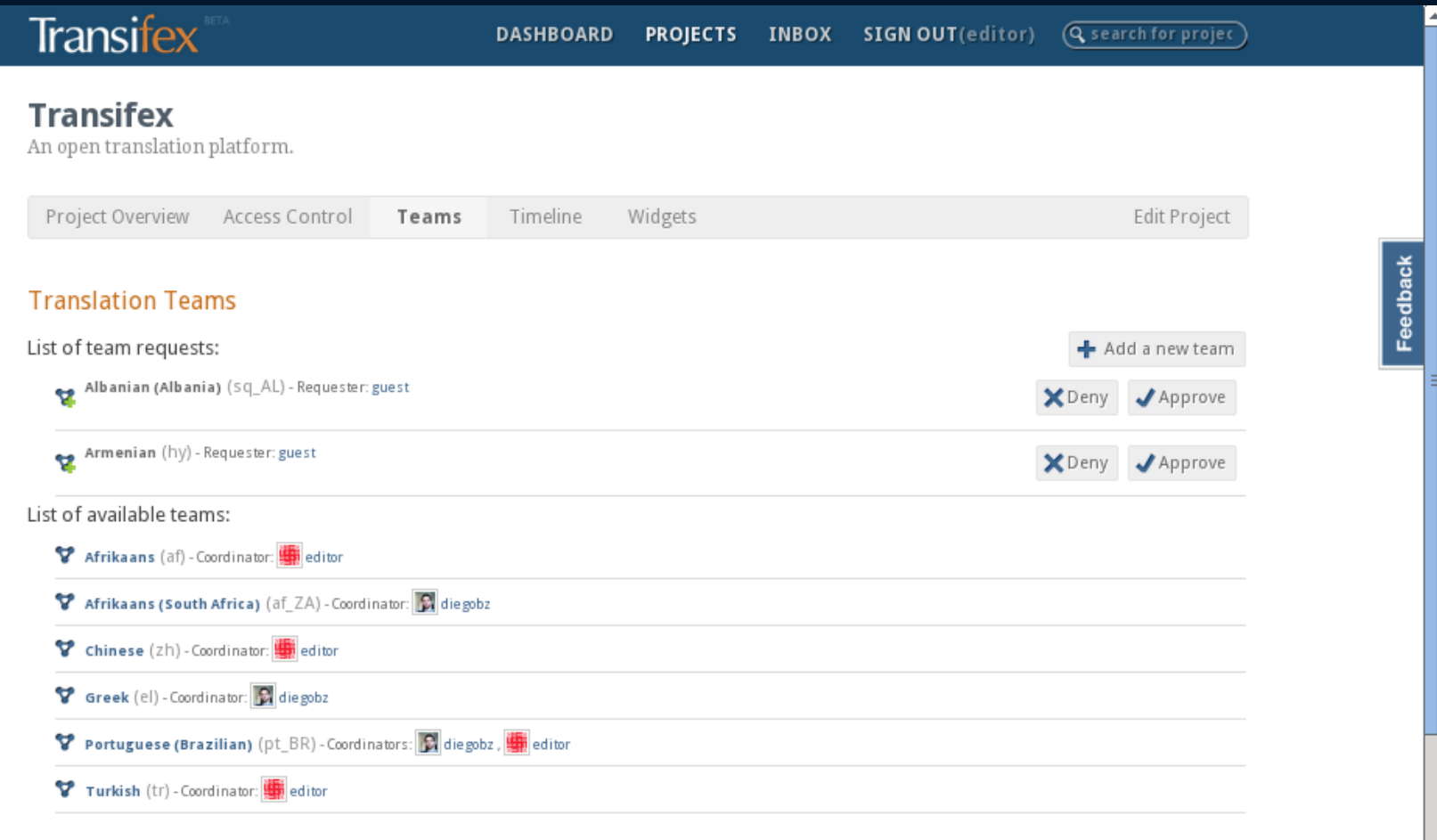

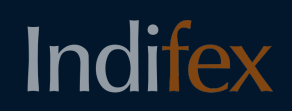

### Resource details

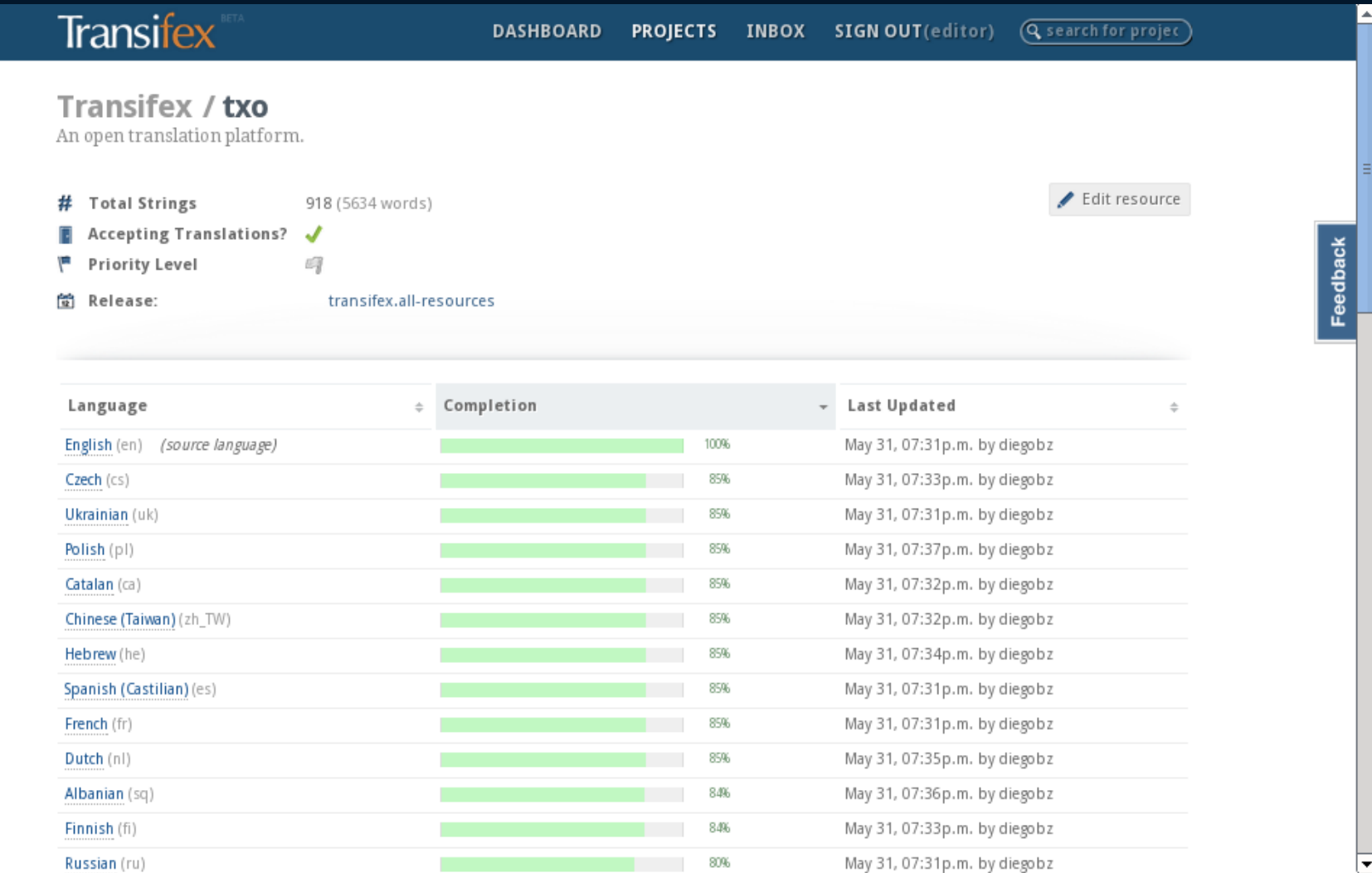

### A standard .POT file

```
"Last-Translator: FULL NAME <EMAIL@ADDRESS>\n"
 "Language-Team: LANGUAGE <LL@li.org>\n"
 "Language: \n"
 "MIME-Version: 1.0\n"
 "Content-Type: text/plain; charset=UTF-8\n"
 "Content-Transfer-Encoding: 8bit\n"
#: actionlog/filters.py:12
msgid "Search for a username or leave it blank"
msgstr ""
#: actionlog/models.py:152 actionlog/templates/object action list.html:7
#: addons/copyright/models.py:70 addons/suggestions/models.py:44
#: addons/suggestions/models.py:110 teams/models.py:123 teams/models.py:159
#: txpermissions/forms.py:18
msgid "User"
msgstr ""
#: actionlog/models.py:161
msgid "Action type"
msastr ""
#: actionlog/models.py:162
msgid "Action time"
msgstr ""
#: actionlog/models.py:170
msgid "log entry"
msgstr ""
#: actionlog/models.py:171
msgid "log entries"
msgstr ""
#: actionlog/templates/object action list.html:6
msgid "Date/Time"
msgstr ""
#: actionlog/templates/object action list.html:8
msaid "Action"
```
### Lotte

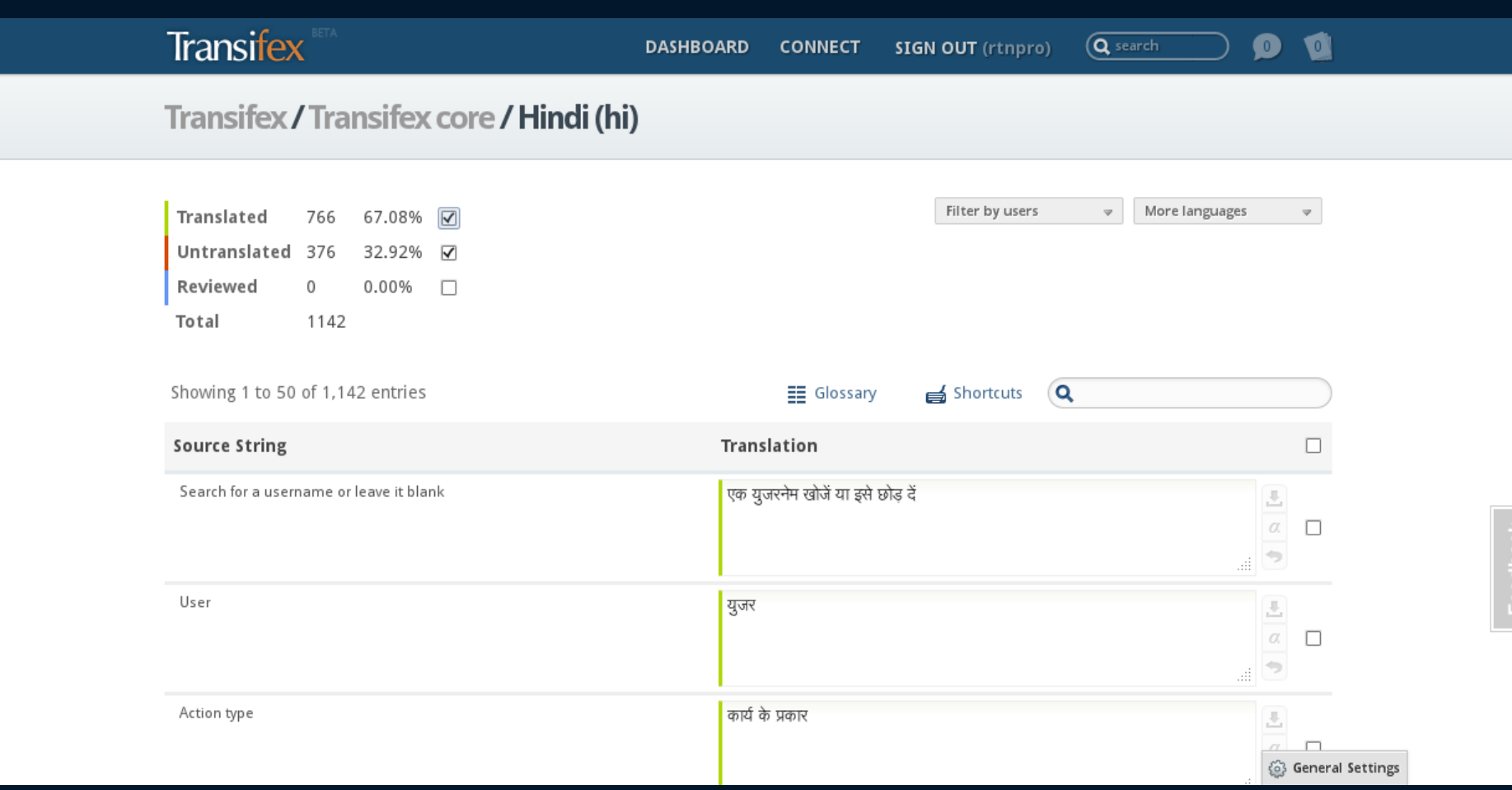
# Translation History / Translation Memory

- Revert to older version of translation
- Find translations from similar source strings
- Share TM through different projects
- Import TM instances from other programs

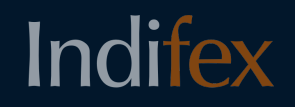

### Translation History / Translation Memory

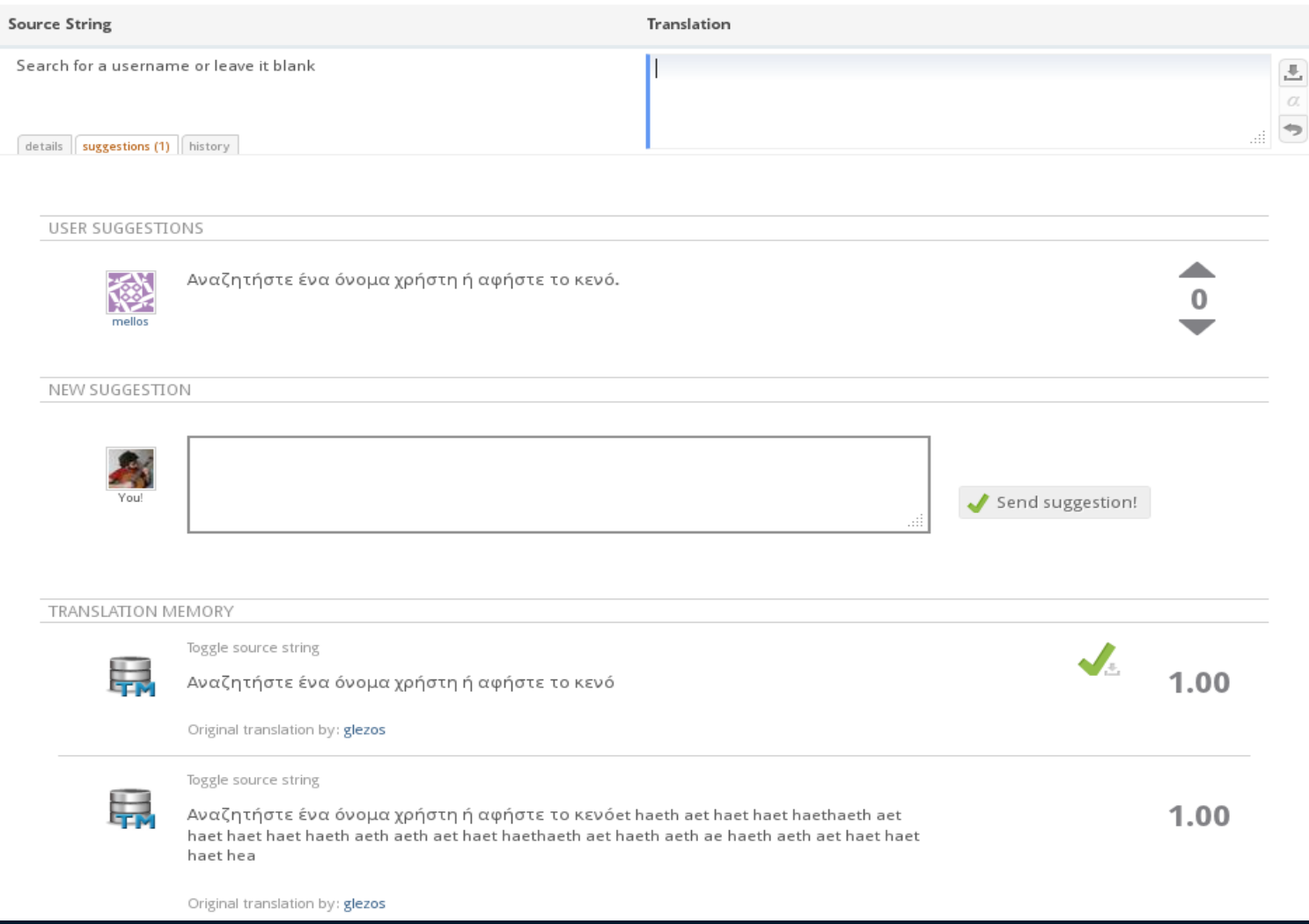

### Quality control & assurance

- Translation memory
- Translation history (undo function)
- Comments
- Suggestions
- Glossary
- Machine translation
- Review translations

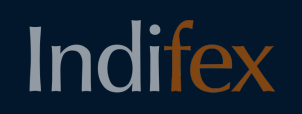

# Time - Project release management

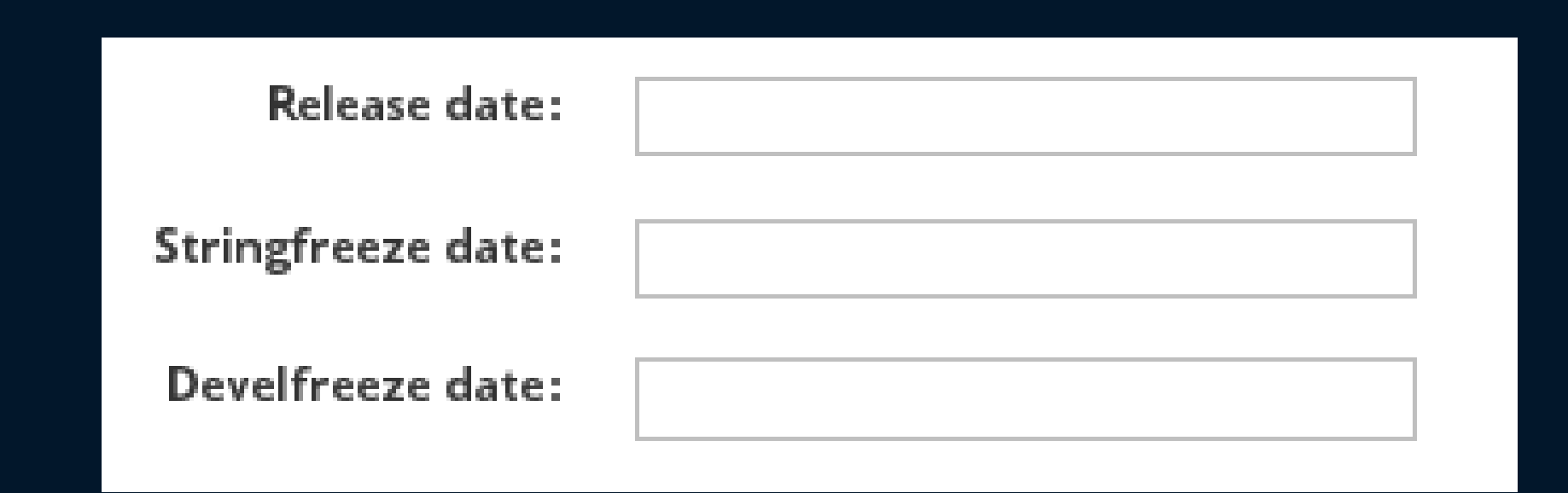

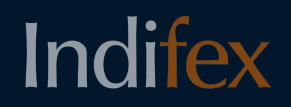

### Web API

http://help.transifex.net/features/api/index.html

\$ curl -u foo:bar http://www.transifex.net/api/2\ /project/myproject/resource/myres/stats/el/

```
 "completed": "100%",
"untranslated words": 0,
"last commiter": "tylerdurden",
 "last_update": "2011-06-07 18:34:40",
 "translated_entities": 3,
 "translated_words": 17,
```
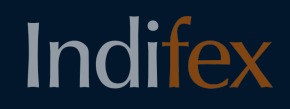

### Command-line Client

```
# ls
source file en.po
# tx init
# tx set -r p name.r name --source -l en source file en.po
# tx push -s
<!-- days pass -- >
# tx pull -l el
# find .
.
./source_file_en.po
./.tx
./.tx/config
./.tx/p_name.r_name
./.tx/p name.r name/el translation
```
### Community features

- Recognize top contributors
- Promote open-source projects
- Get project managers in contact with translators
- Show recent activity

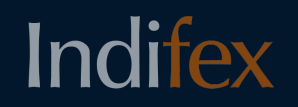

### Community features Projects

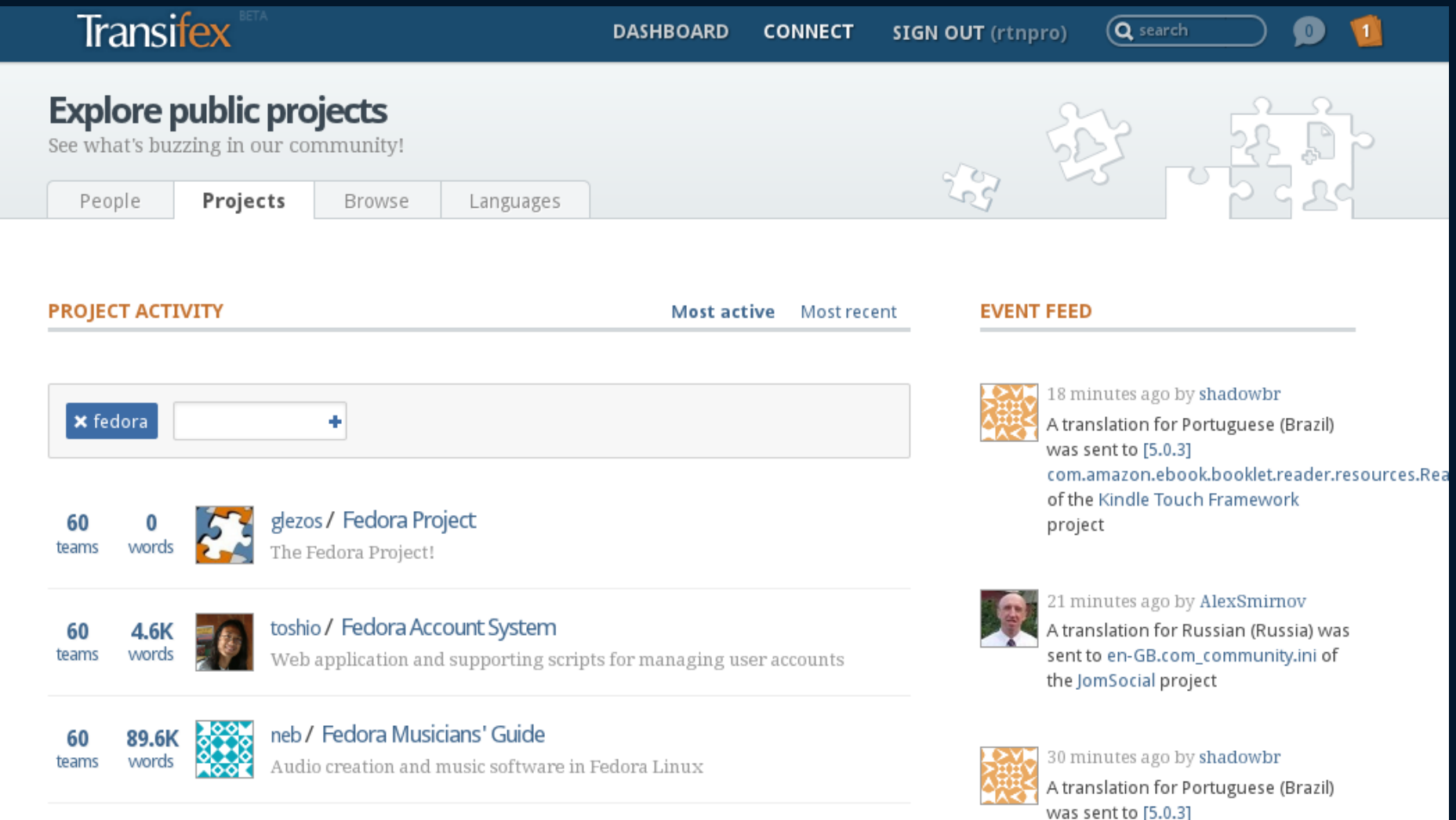

# Community features People

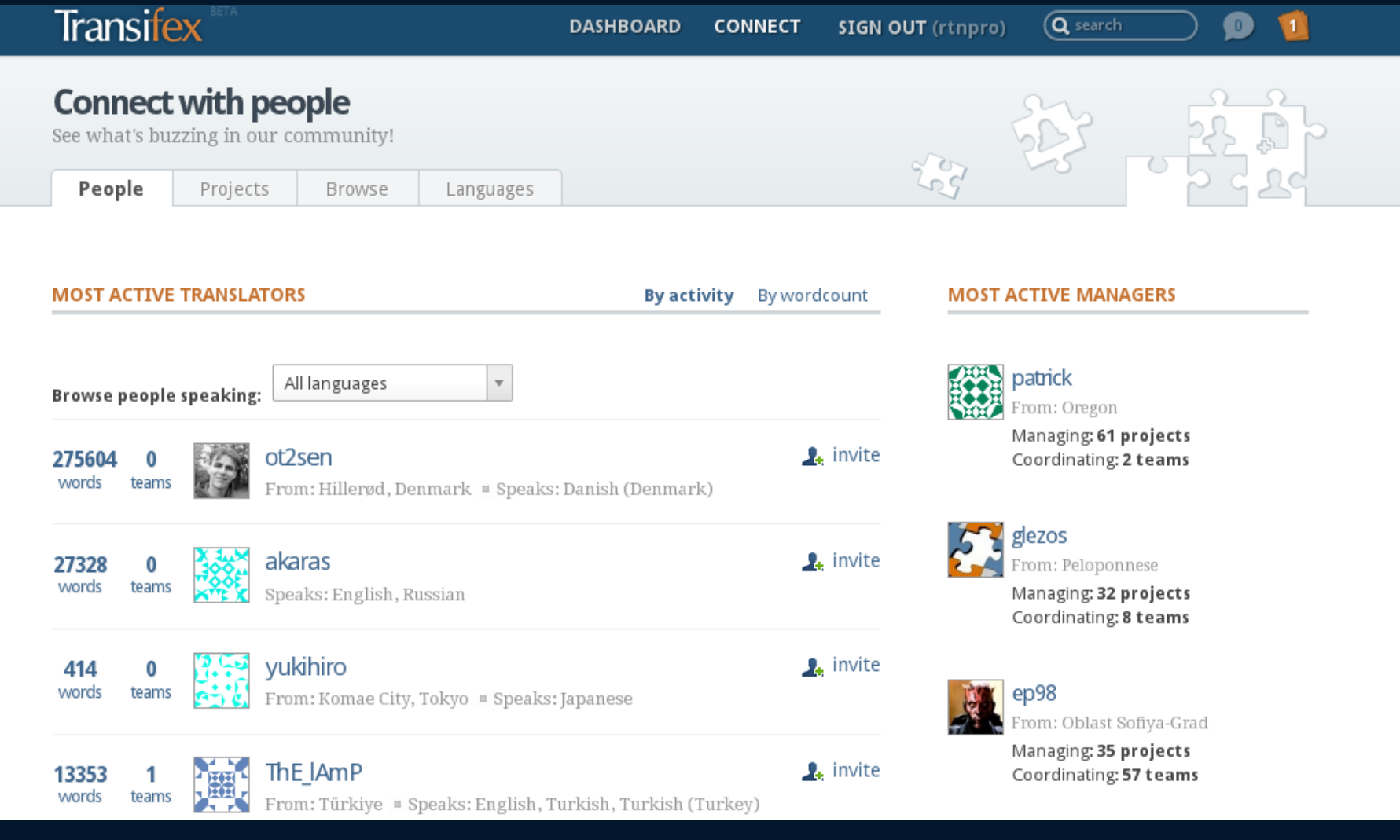

### Data-mining, translator auto-rating

- Use collected translation data and statistics in order to:
	- Promote efficient translators
	- Match translators with projects that will interest them

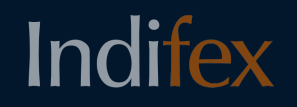

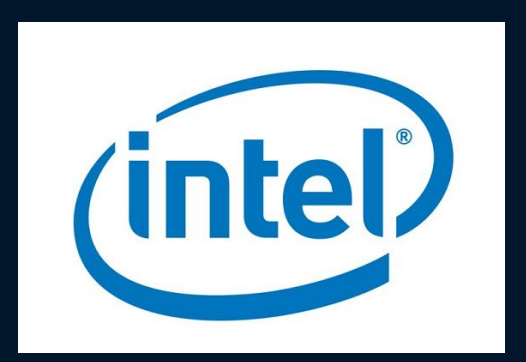

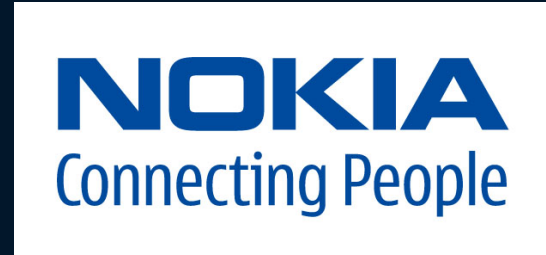

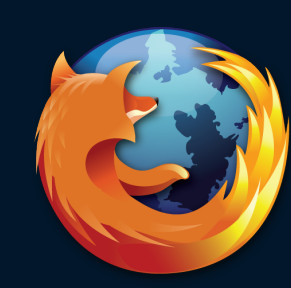

mozilla Firefox

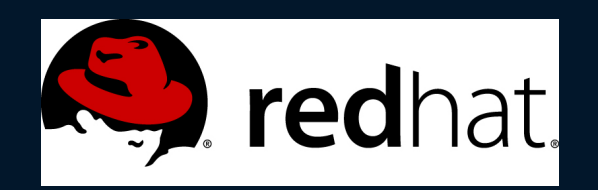

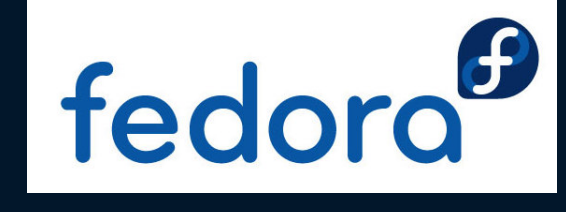

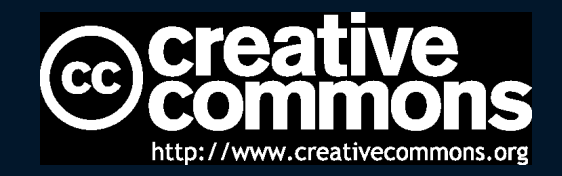

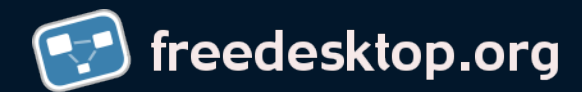

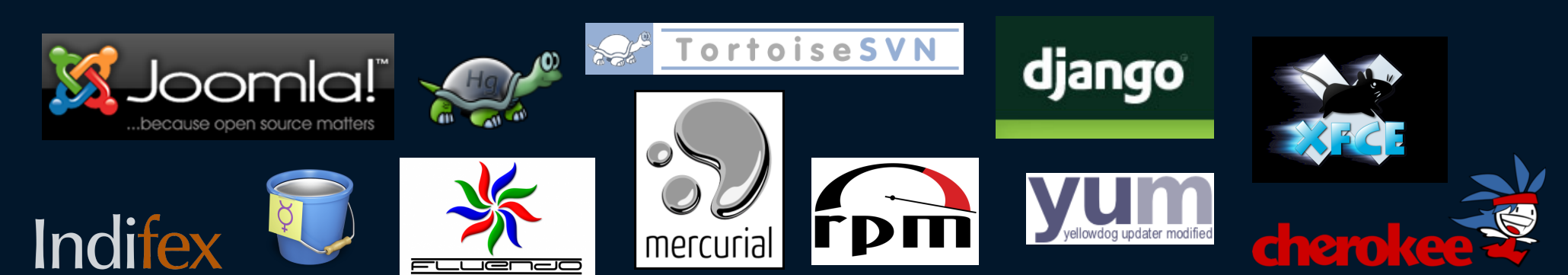

### **Contribute**

- Use Transifex
- Feedback
- Localize
- Feature Requests
- Bug Reports
- Develop

### **Useful tools**

• Trac, IRC, Mailing list

### Still wondering how to start?

- Let's run Transifex
- Use it
- Find a few bugs
- Fix them
- Commit patches

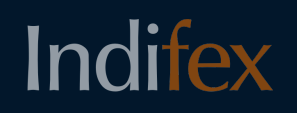

### Me & Transifex

- User
- Contributor
- Intern
- Employee

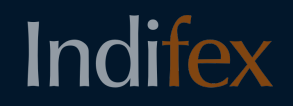

### Useful links

- Indifex: www.indifex.com
- Transifex: www.transifex.net
- Docs: help.transifex.net
- API: help.transifex.net/technical/api/
- Client: help.transifex.net/user-guide/client/
- Support: support.indifex.com
- Code: code.indifex.com/transifex
- Trac: trac.transifex.org
- Mailinglist: groups.google.com/group/transifex-devel

### Questions?

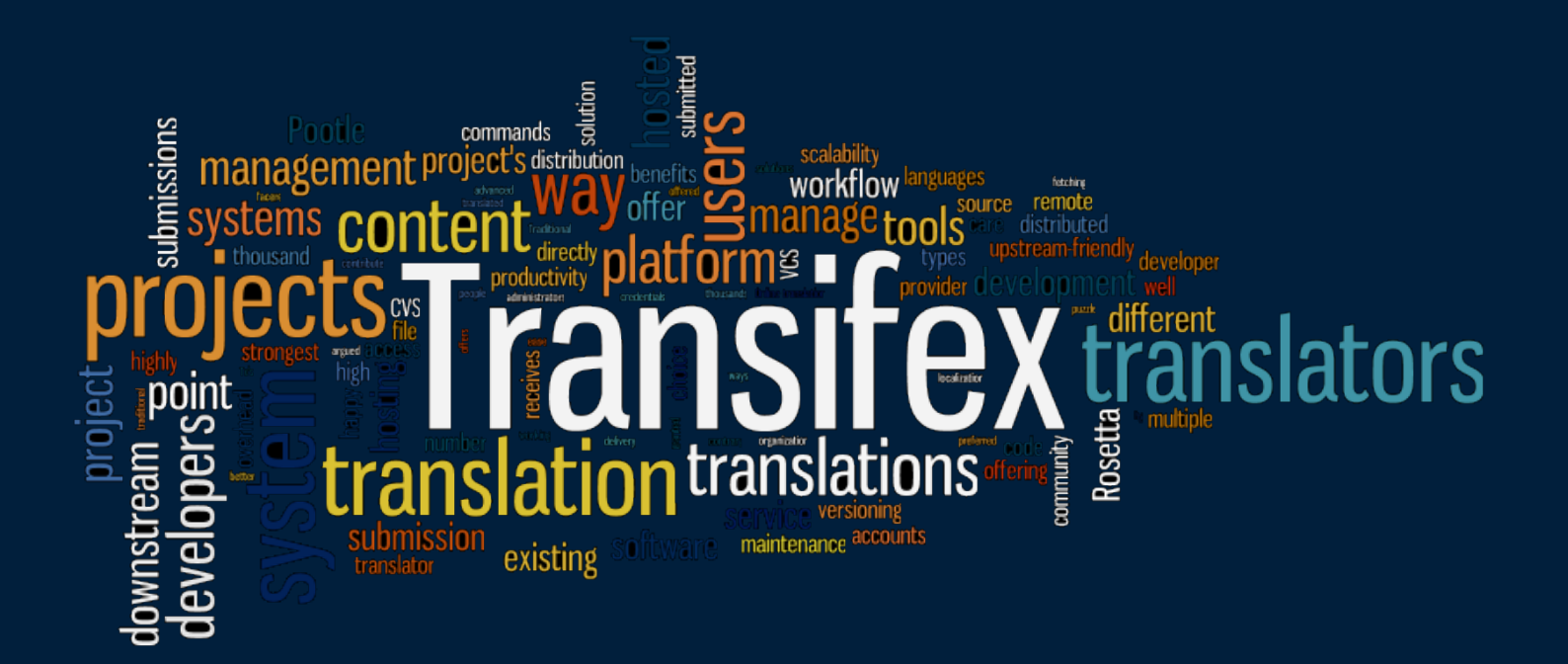

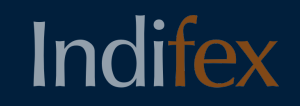

Licenced under Creative Commons CC-BY 3.0 licence

# Multilingual Apps with a single click

Ratnadeep Debnath rtnpro@indifex.com

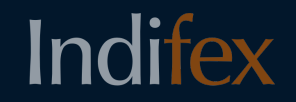

www.indifex.com